#### <sup>0</sup> <sup>B</sup>**Basic Course Information**

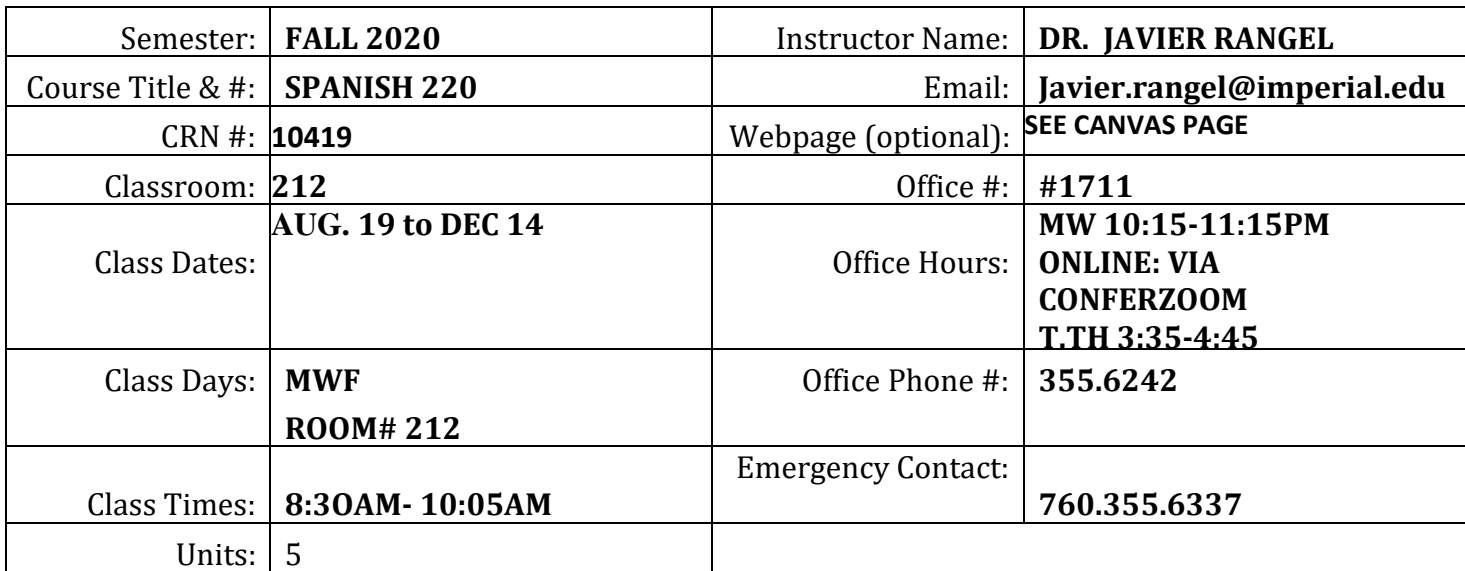

**Last Date to Add: 23 FEB. 2019**

**Deadline to drop WITH "W": 09 NOV 2019**

**CONTACT: My office is located at #1711. The best way to contact your professor is by email[: Javier.rangel@imperial.edu](mailto:Javier.rangel@imperial.edu)  . The second best way is by phone: 760-355-6442. You may also see me during my official office hours, or by appointment. When leaving a message, please identify yourself and the course in which you are enrolled, and provide a brief description of issue of concern.** 

**NOTE: I will answer your messages within 24 hours, if students send messages Monday through Thursday. Messages sent over the weekend (Friday, Saturday, and Sunday) will be answered on Monday morning.** 

#### **Course Requirements and Instructional Methods**

Lab Sessions: you will have a group lab session once a week. The day and time will be announced by your instructor. The weekly session will take place in Room #2600. You may also attend the Language Lab on your own time. Please follow the Language Lab protocol at all times.

1. There will be **six (6)** lesson exams to be programmed through VHLCENTRAL.COM. **EXAMS MUST BE TAKEN UNDER INSTRUCTOR'S SUPERVITION. OTHERWISE, EXAMS WILL NOT BE** 

#### **ACCEPTED AS PART OF YOUR GRADE. EXAMS WILL FOCUS ON THE GRAMMAR, CULTURE, AND LITERATURE POINTS STUDIED IN CLASS.**

**NOTE: You will be taking exams online. The system will penalize you for poorly typed answers. Thus, you must answer carefully in Spanish. You will be responsible for the correct orthography in Spanish (grammar, punctuation, and word accentuation.) If you have difficulty with this approach, please find an instructor that is not using this evaluation system.** 

2. **WRITTEN COMPOSITIONS :** You will write two compositions throughout the course. You will turn in a first and second draft. Both will be graded. . SEE SCHEDULE FOR DUE DATES. Topics for these compositions will be assigned by the instructor. Compositions **will be typed (times new roman) double space, 31/2 to 4 pages in length.** 

Suggestive TITLE,

AN INTRODUCTION,

A BODY

AND

A CONCLUSION.

You will also include an OUTLINE (Bosquejo), and a REFERENCE PAGE.

Note: for this assignment you will need to include five (5) bibliographical references. You must go to the library and do the research. Submit librarian's name that helped you. **No handwritten compositions accepted. Students will have to post compositions in Blackboard. YOUR PROFESSOR WILL SUGGEST TOPICS.**

**Length of compositions should be 3 ½ to 4 pages in length. Not counting reference page. Grading aspects included, but not limited to:**

- 1. **Clarity**: **understandable, meaning can be grasped**
- 2. **Accuracy**: **free from errors or distortions, true**.
- 3. **Precision**: **exact to the necessary level of detail**
- 4. **Relevance**: **relating to the matter at hand**
- 5. **Depth** : **containing complexities and multiple interrelationships**
- 6. **Breadth**: **encompassing multiple viewpoints**
- 7. Level of Vocabulary/Grammar usage
- 8. Coherence or **Logic**: **the parts make sense together, no contradictions**
- 9. **Significance**: **focusing on the important, not trivial**
- 10. **Fairness**: **Justifiable, not self-serving or one-sided**

#### **SEE THE GUIDELINES FOR WRITING COMPOSITIONS A THE END OF THE SYLLABUS.**

#### **PROYECTO "ACCION POETICA EN LA FRONTERA".**

#### **De Wikipedia:**

El **movimiento Acción Poética** es un fenómeno literario y artístico que comenzó en [Monterrey,](https://es.wikipedia.org/wiki/Monterrey) [Nuevo](https://es.wikipedia.org/wiki/Nuevo_Le%C3%B3n)  [León,](https://es.wikipedia.org/wiki/Nuevo_Le%C3%B3n) [México](https://es.wikipedia.org/wiki/M%C3%A9xico) en [1996.](https://es.wikipedia.org/wiki/1996)<sup>[1](https://es.wikipedia.org/wiki/Movimiento_Acci%C3%B3n_Po%C3%A9tica#cite_note-1)[2](https://es.wikipedia.org/wiki/Movimiento_Acci%C3%B3n_Po%C3%A9tica#cite_note-:0-2)</sup> Tiene como fundador al poeta mexicano [Armando Alanis Pulido](https://es.wikipedia.org/wiki/Armando_Alan%C3%ADs) y consiste en pintar e intervenir en bardas de las ciudades con fragmentos de <u>[poesía.](https://es.wikipedia.org/wiki/Poes%C3%ADa)<sup>[3](https://es.wikipedia.org/wiki/Movimiento_Acci%C3%B3n_Po%C3%A9tica#cite_note-:1-3)[4](https://es.wikipedia.org/wiki/Movimiento_Acci%C3%B3n_Po%C3%A9tica#cite_note-:2-4)</sup></u> En México existen 180 ciudades con intervenciones de Acción Poética. Redes sociales como [Facebook](https://es.wikipedia.org/wiki/Facebook) le dieron alcance mundial, con presencia en 30 países y grupos auto organizados que realizan las pintas. 3[5](https://es.wikipedia.org/wiki/Movimiento_Acci%C3%B3n_Po%C3%A9tica#cite_note-:3-5)

Las pintas son hechas con pintura negra sobre fondo blanco, firmadas con el sello y formato debajo en letras pequeñas de Acción Poética. Iniciaron siendo canciones y versos del propio Alanís, siendo hoy muchos otros creadores anónimos quienes pintan por su cuenta las bardas. Una regla del movimiento es **no pintar** consignas políticas o religiosas, y conservar un tono amoroso.<sup>4</sup>

Este movimiento inició en algunos muros de Monterrey y su [área metropolitana,](https://es.wikipedia.org/wiki/Zona_Metropolitana_de_Monterrey) pero desde hace algunos años la iniciativa traspasó fronteras y se puede observar este movimiento en más de ciento cincuenta ciudades mexicanas así como en treinta países alrededor del mundo.<sup>5</sup>

#### **Organizacion del proyecto:**

- 1. Formar grupos de 4 o 5 estudiantes (no más no menos). Todo grupo debe llevar a cabo una "pinta".
- 2. Identificar un lugar adecuado para una "pinta". Un lugar "adecuado" es un lugar en donde la pinta pueda ser vista por el público y no solo sus familiares.
- 3. Asegurar permisos adecuados por escrito de la dueña o del dueño de la barda, pared o muro.
- 4. Identificar el verso de un poema que pretenda plasmar en la pared. Se debe dar crédito al autor del poema.
- **5.** Documentar el proceso. El grupo se deberá reunir cuando menos 5 veces a través del semestre. Cada reunin debe ser documentada a través de una rúbrica administrada por el instructor. Además, a través de un video corto, se registrará el proceso de la pinta en sus inicios, en su tapa intermedia y en su resultado final. **Si no hay video no hay nota. Subir los videos y fotos al grupo facebook "Accion Poética en la frontera.**
- 6. Cada miembro de grupo debe escribir una reflexion de una página centrándose sobre lo que ha aprendido llevando a cabo un proyecto de esta naturaleza. La reflexion debe ser entregada al profesor en el ultimo día de clases. La reflexión se entrega el ultimo día de clases en persona y no por correo electrónico.
- 7. Se organizará una presentación de los proyectos abierta al público en la ultima semana del curso.

SUGERENCIA: REGISTRE "ACCION POÉTICA EL LA FRONTERA" como una organización o club en el colegio.

• ¡[OJO CON EL PLAGIO!](https://www.youtube.com/watch?v=1hyvPv_SYFQ)

- 3. **MIDTERM**: The midterm exam is an oral exam based on the questions that have come up in the textbook up to that point. Your professor may provide you with a list of questions as preparation for the midterm exam. Topics of conversation will include culture, literature, and grammar covered in class up to that point in the semester. This semester, the emphasis will be on grammar. Students will take the midterm exam via our "SUPERSITE".
- 4. **FINAL EXAM**: The final exam is comprehensive in nature. It will cover all the material (chapters 1-6) covered in class. The final exam will be administered via "SUPERSITE".
- 5. **ONLINE DISCUSSIONS**: Online discussions will be based on conferences held by Brigada para leer en libertad. Discussion guidelines will be provided by the instructor.

#### **[INDEPENDENCIA](https://www.youtube.com/watch?v=mT1oqbStixY&t=399s)**

**[REVOLUCIÓN LIBERAL](https://www.youtube.com/watch?v=VI-y8aK6qDU&list=PL0lvEz7HRFpdmQtDTKuqUBh4up53DeMPb&index=2)**

**[Revolución Mexicana](https://www.youtube.com/watch?v=vmraxqYUx8M&index=3&list=PL0lvEz7HRFpdmQtDTKuqUBh4up53DeMPb)**

**[REGENERACION 1900-1918](https://www.youtube.com/watch?v=jlAvbuii3PA)**

**[CARDENISMO](https://www.youtube.com/watch?v=cxwDAnsRneY&index=4&list=PL0lvEz7HRFpdmQtDTKuqUBh4up53DeMPb)**

**[La Comuna de París](https://www.youtube.com/watch?v=zUvwKEscT_M)**

6. Comments should be composed of two (2) paragraphs 5 sentences long each. Responses should be **nonadulatory**. They should be critical of the comments to which you are responding. Responses should also follow length and extension similar to the comments. Aplique las reglas ortográficas y gramáticas aprendidas en clase.

#### 7. **HOMEWORK**:

**You must do all assigned workbook activities.** Submit homework on time. Ideally, the workbook activities are to be done online before every class. Students will do homework via vhlcentral.com.

#### NOTE: SEE ASSIGMENT SCHEDULE TO KEEP UP WITH HOMEWORK.

**No late homework will be accepted.** I may track your progress online any given day. Neither absence nor tardiness will be considered an excuse for missing assignments, incomplete work, or quizzes.

#### **Activities are due on exam days at 11:59 p.m. -unless assigned otherwise.**

#### **You are responsible for the work missed during your absence. Ask a fellow student for information about missing work. Check "Reading/Assignment Schedule" for deatails**.

STUDENT: "I WAS ABSENT. DID I MISS SOMETHING IMPORTANT"?

PROFESSOR? "YES! YOU MISSED CLASS"!

#### 8. **Check-INs:**

Check-ins are designed to confirm and validate the student's understanding of basic concepts, topics, and ideas studied and practiced up to that point in the semester.

**The week after lesson exams have been designated for check-ins.** You will have that week to come to your professor's office hours for a check in where you may be asked about your understanding about grammar concepts, lesson's topics. (YOU MAY START WITH THE "CHECK-IN" IMMEDIATELY AFTER THE EXAM, NOT BEFORE).

If you are in for a check-in you are in for a checking. Your professor will not answer questions about your current grade, or other issues, during that time. Check-ins will be 5 minutes long or less.

#### 9. REFLEXIÓN DE "CARTUCHO" DE NELLLIE CAMPOBELLO: [PULSE AQUI PARA DESCARGAR EL TEXTO GRATIS.](http://brigadaparaleerenlibertad.com/programas/cartucho/)

**Realizar una buena reflexion de un texto nos llevará a comprender con mayor claridad el pensamiento de otras personas, por lo que te exhortamos tomar en cuenta esta herramienta.**

## **Los 5 pasos para escribir un buen texto reflexivo**

#### 1- Elegir un tema

Cuando se escribe de forma académica es necesario elegir detalladamente el tema que se estudiará.

Lo primero que se toma en cuenta es la pertinencia del tema. Es decir, si el tema encaja con el contexto en el cual se realizará.

Deberá ser un tema interesante y que resulte motivador para el escritor. La cantidad de fuentes de investigación también es un aspecto relevante a considerar.

Lo recomendable es hacer una lista preliminar de posibles temas. A partir de esta, ir descartando hasta dar con el tema indicado.

#### 2- Estudiar e investigar

No se puede pensar ni reflexionar sobre lo que no se conoce. Así que una vez que el tema está definido es importante estudiar y empaparse muy bien de este.

La investigación tiene métodos muy específicos que funcionan. En este proceso se deben tomar en cuenta aspectos como la fuente de la información, que determina la fiabilidad.

La toma de notas es una herramienta muy útil; anotar citas o ideas es importante para revisar al momento de analizar o escribir.

#### 3- Esquemas o bosquejos

No es recomendable empezar a escribir sin saber exactamente cómo se desarrollará y terminará el texto. Por esto es importante hacer esquemas o bosquejos que funcionen como guía en el futuro.

En los esquemas se anotan las ideas principales que se van a desarrollar y sobre las que se ha reflexionado durante el estudio.

Cualquier tipo de esquemas es funcional. Siempre habrá uno que se adapte a las necesidades del individuo.

#### 4- Escribir

Cuando se escribe es cuando se concretan las conclusiones de las reflexiones. Mientras se investiga y estudia, se van desarrollando ciertas ideas.

Cuando se hace el esquema estas ideas se organizan y toman forma, relacionándose con otras.

Al escribir esas ideas es que las conclusiones surgen como son, y todas las ideas dispersas toman sentido.

#### 5- Revisar y corregir

Por último, es necesario releer lo que se ha escrito. Esto con la finalidad de evitar errores que pudieron haber pasado desapercibidos al escribir.

Algunos prefieren que un tercero lea reflexiones, porque una mente fresca y ajena puede dar una perspectiva nueva.

Pero esto no es estrictamente necesario. Es posible para todo individuo autocorregir sus textos.

- LA REFLEXIÓN DEL ESTUDIANTE DEBE INCLUIR UN TÍTULO SUGERENTE (SI NO LLEVA TÍTULO NO SERA LEÍDO Y NO RECIBIRÁ NOTA).
- LA EXTENSION CONSISTE EN **TRES PAGINAS** COMPLESTAS DE CADA SECCION ASSIGNADA DE "CARTUCHO".
- FORMATO DE DOBLE ESPACIO EN FUENTE (FONT) TIMES NEW ROMAN.
- LAS FECHAS DE ENTREGA SE ANUNCIARÁN EN LA BITÁCORA DE ACTIVIDADES.
- NO SE ACEPTAN RESÚMENES ESCRITOS A MANO.
- EL ESTUDIANTE DEBERÁ SUBIR LA REFLEXION A **CANVAS**. NO SE ACEPTAN REFLEXIONES TARDE POR NINGÚN MOTIVO.

Este enlace le lleva a la version gratis en format pdf.

#### **[CARTUCHO](http://brigadaparaleerenlibertad.com/programas/cartucho/)**

**ALGO SOBRE "CARTUCHO", Relatos de la Lucha en el norte de México Y NELLIE CAMPOBELLO.**

# **[Nellie Campobello. Biografía](http://www.cervantesvirtual.com/obra-visor/nellie-campobello-biografia/html/5298398e-a100-11e1-b1fb-00163ebf5e63_2.html) (Links to an external [site.\)Links](http://www.cervantesvirtual.com/obra-visor/nellie-campobello-biografia/html/5298398e-a100-11e1-b1fb-00163ebf5e63_2.html) to an external site.**

[DESCARGUE "CARTUCHO"](http://brigadaparaleerenlibertad.com/programas/cartucho/) (Links to an external site.)Links to an external site.

SECCIONES DEL TEXTO "CARTUCHO":

#### **Prólogo: pp. 5-13**

- I. Hombres del Norte: pp. 15-29
- II. Fusilados: pp. 31-89
- III. En el fuego: pp. 91-144

#### 10. **Method of Evaluation**

Class\_Activity

Essay

Mid-Term/FinalExam(s)

Objective

Oral\_Assignments

Problem\_Solving\_Exercises

Quizzes/Exams

Skill\_Demonstration

Written\_Assignments

Out of Class Assignments: The Department of Education policy states that one (1) credit hour is the amount of student work that reasonably approximates not less than one hour of class time and two (2) hours of out-of-class time per week over the span of a semester. WASC has adopted a similar requirement.

#### **Course Grading Based on Course Objectives**

- EXÁMENES (6) 10%
- COMPOSICIONES (2) 10%
- DISCUSIONES (EN CANVAS) 10%
- MIDTERM 10%
- ENTREVISTAS ORALES (5 "CHECK-INS"**)** 10%
- TAREAS (6 EN VHLCENTRAL) 10%
- EXAMEN FINAL 10%
- REFLEXIONES DE "CARTUCHO" (4) 10 %
- PROYECTO "ACCION POETICA EN LA FRONTERA" (10)
- PARTICIPACION 10%

NOTA: Su calificación final NO se promedia por los puntos obtenidos en clase y el total de puntos posibles. Su calificación se promedia siguiendo la calificación en cada una de las asignaturas de los rubros indicados arriba. ADEMÁS, SU NOTA FINAL NO SERÁ REDONDEADA AL NÚMERO MÁS ALTO.

Out of Class Assignments: The Department of Education policy states that one (1) credit hour is the amount of student work that reasonably approximates not less than one hour of class time and two (2) hours of out-of-class time per week over the span of a semester. WASC has adopted a similar requirement.

#### **PARTICIPATION/ ATTENDANCE**

• A student who fails to attend the first meeting of a class or does not complete the first mandatory activity of an online class will be dropped by the instructor as of the first official meeting of that class. Should readmission be desired, the student's status will be the same as that of any other student who

desires to add a class. It is the student's responsibility to drop or officially withdraw from the class. See [General Catalog](http://www.imperial.edu/courses-and-programs/catalogs-and-schedules/) for details.

- Regular attendance in all classes is expected of all students. A student whose continuous, unexcused absences exceed the number of hours the class is scheduled to meet per week may be dropped. For online courses, students who fail to complete required activities for two consecutive weeks may be considered to have excessive absences and may be dropped. POR CADA AUSENCIA INJUSTIFICADA, SE OMITIRÁ UN PORCENTAJE DE SU NOTA FINAL.
- EJEMPLO: NOTA 82%; # DE AUSENCIAS INJUSTIFICADAS 3; **NOTA FINAL 79%.** • Absences attributed to the representation of the college at officially approved events (conferences,
	- contests, and field trips) will be counted as 'excused' absences.

#### **Nota: DE LA MISMA MANERA: ES LA OBLIGACION DEL ESTUDIANTE INFORMARLE AL PROFESOR SI HA LLEGADO TARDE. ELLO SE DEBE HACER DURANTE EL DESCANSO O AL FINAL DE LA CLASE. SI NO ES ASI, EL ESTUDIANTE RECIBE UNA NOTA DE "AUSENTE"**

**OJO: 3 TARDES = 1 AUSENCIA.**

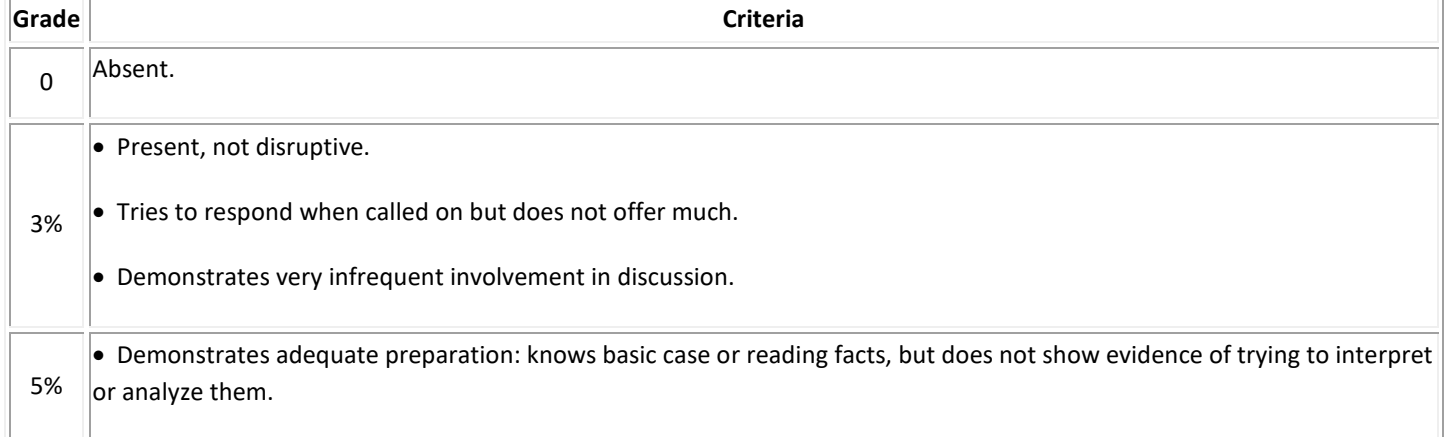

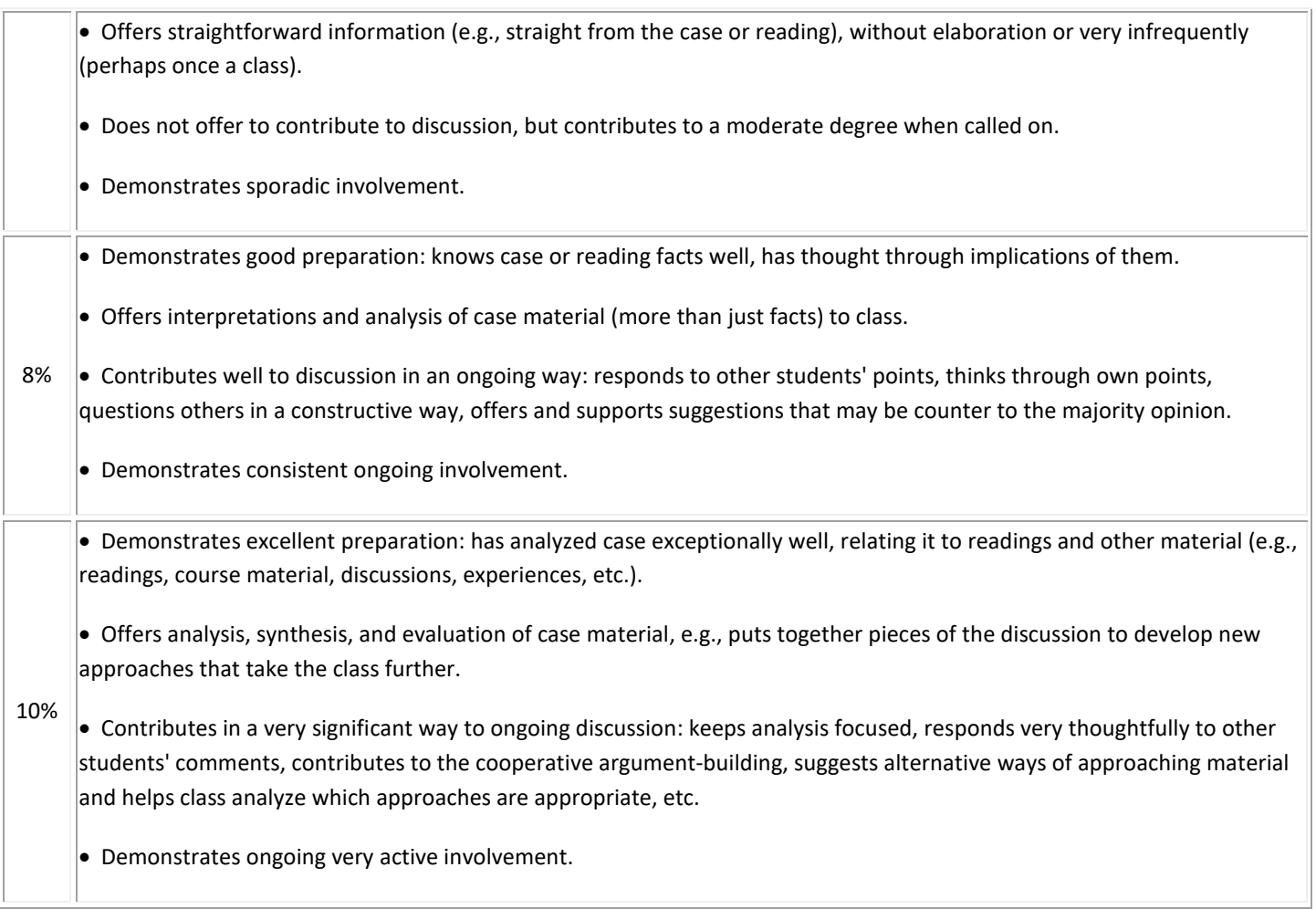

#### **Classroom Etiquette**

- Electronic Devices: Cell phones and electronic devices must be turned off and put away during class, unless otherwise directed by the instructor.
- Food and Drink are prohibited in all classrooms. Water bottles with lids/caps are the only exception. Additional restrictions will apply in labs. Please comply as directed by the instructor.
- Disruptive Students: Students who disrupt or interfere with a class may be sent out of the room and told to meet with the Campus Disciplinary Officer before returning to continue with coursework. Disciplinary procedures will be followed as outlined in the [General Catalog.](http://www.imperial.edu/courses-and-programs/catalogs-and-schedules/)
- Children in the classroom: Due to college rules and state laws, no one who is not enrolled in the class may attend, including children.

#### **STANDARDS OF STUDENT CONDUCT**

#### **Students will treat each other and the professor with verbal and nonverbal dignity and respect. Do not use profanity under any circumstances. Offensive behavior of any kind will not be accepted. SEE STANDARDS OF STUDENT CONDUCT BELOW.**

Imperial Valley College is maintained for the purpose of providing students in the community with programs of instruction in higher education. The College is concerned with the fostering of knowledge, the search for truth and the dissemination of ideas. Free inquiry and free expression are indispensable to the achievement of these goals. As members of the College community, students are encouraged to develop the capacity for critical judgment and to engage in a sustained and independent search for truth. Students at Imperial Valley College may rightfully expect that the faculty and administration will maintain an environment where there is freedom to learn. This requires that there be appropriate conditions and opportunities in the classroom and on campus. As members of the College community, students shall be encouraged to develop the capacity for critical judgement and to exercise their rights to free inquiry and free speech in a responsible, non-violent manner. Students shall assume an obligation to conduct themselves in a manner compatible with the college's function as an educational institution. Students shall observe the rules and regulations of the College and shall refrain from conduct which interferes with the College's teaching and administration, or which unreasonably interferes with the rights of others. Misconduct while on the college campus, or at a College-sponsored function for which students and student organizations are subject to disciplinary action includes, but is not limited to, the following:

(1) Willful disobedience to lawful directions of College officials acting in the performance of their duties.

(2) Violation of College rules and regulations, including those concerning student organizations, the use of College facilities, or the time, place and manner of public expression or distribution of material.

#### **(3) Dishonesty, such as cheating, or for knowingly furnishing false information to the college.**

- (4) Willful persistent smoking where smoking has been prohibited.
- (5) Unauthorized entry to, or use of College facilities.

(6) Forgery, alteration, or misuse of College documents, records, or identification.

#### **(7) Disruption of classes, administration, disciplinary procedures or unauthorized College activities.**

(8) Theft of, or damage to property belonging to the College, a member of the College community, or campus visitor.

**(9) Disorderly, lewd, indecent, or obscene conduct or expression.**

(10**) Assault, battery, or the threat of force or violence directed toward**

#### **any member of the College community or campus visitor.**

(11) Unlawful manufacture, distribution, dispensing, possession, or use of a controlled substance and possession, use, or distribution of alcohol.

(12) Possession, while on the College campus or at a College sponsored function, of any instrument or weapon of a kind commonly known as a blackjack, fire bomb, billy club, brass knuckles, dagger, or firearm (loaded or unloaded) such as a pistol, revolver, or rifle, or any knife having a blade longer than five (5) inches, any switch-blade longer than two (2) inches, or any metal pipe, bar, or instrument used, or intended to be used as a club, or to be used to threaten bodily harm. 28

IMPERIAL VALLEY COLLEGE GENERAL CATALOG 2008 - 2009 (13) Commission of any crime on campus, or commission of a crime

off-campus, when such off-campus crime is of such a nature that the College needs to impose sanctions in addition to those imposed by the criminal authorities for the protection of other students, or to safeguard the academic process.

Violation of such rules are subject to the following types of disciplinary actions.

- **(1) Warning.**
- **(2) Reprimand.**
- **(3) Disciplinary action.**

**(4) Restitution, reimbursement for damage or misappropriation of property.**

- **(5) Suspension or removal by instructor.**
- **(6) Expulsion**

The complete policy on Standards of Student Conduct, Disciplinary Action, and Due Process can be found in the Handbook for Faculty Advisors and Student Leaders in the Student Affairs Office or online at http://student.imperial.edu.

#### **Online Netiquette**

- What is netiquette? Netiquette is internet manners, online etiquette, and digital etiquette all rolled into one word. Basically, netiquette is a set of rules for behaving properly online.
- Students are to comply with the following rules of netiquette: (1) identify yourself, (2) include a subject line, (3) avoid sarcasm, (4) respect others' opinions and privacy, (5) acknowledge and return messages promptly, (6) copy with caution, (7) do not spam or junk mail, (8) be concise, (9) use appropriate language, (10) use appropriate emoticons (emotional icons) to help convey meaning, and (11) use appropriate intensifiers to help convey meaning [do not use ALL CAPS or multiple exclamation marks (!!!!)].

#### **Academic Honesty**

Academic honesty in the advancement of knowledge requires that all students and instructors respect the integrity of one another's work and recognize the important of acknowledging and safeguarding intellectual property.

There are many different forms of academic dishonesty. The following kinds of honesty violations and their definitions are not meant to be exhaustive. Rather, they are intended to serve as examples of unacceptable academic conduct.

- Plagiarism is taking and presenting as one's own the writings or ideas of others, without citing the source. You should understand the concept of plagiarism and keep it in mind when taking exams and preparing written materials. If you do not understand how to "cite a source" correctly, you must ask for help.
- Cheating is defined as fraud, deceit, or dishonesty in an academic assignment, or using or attempting to use materials, or assisting others in using materials that are prohibited or inappropriate in the context of the academic assignment in question.

Anyone caught cheating or plagiarizing will receive a zero (0) on the exam or assignment, and the instructor may report the incident to the Campus Disciplinary Officer, who may place related documentation in a file. Repeated acts of cheating may result in an F in the course and/or disciplinary action. Please refer to the [General Catalog](http://www.imperial.edu/courses-and-programs/catalogs-and-schedules/) for more information on academic dishonesty or other misconduct. Acts of cheating include, but are not limited to, the following: (a) plagiarism; (b) copying or attempting to copy from others during an examination or on an assignment; (c) communicating test information with another person during an examination; (d) allowing others to do an assignment or portion of an assignment; (e) using a commercial term paper service.

#### **Additional Student Services**

Imperial Valley College offers various services in support of student success. The following are some of the services available for students. Please speak to your instructor about additional services which may be available.

- **Canvas [Support Site.](http://bbcrm.edusupportcenter.com/ics/support/default.asp?deptID=8543)** The Canvas Support Site provides a variety of support channels available to students 24 hours per day.
- **[Learning Services.](http://www.imperial.edu/courses-and-programs/divisions/arts-and-letters/learning-services-department/)** There are several learning labs on campus to assist students through the use of computers and tutors. Please consult your  $C$ ampus Map for the [Math Lab;](http://www.imperial.edu/students/computer-labs/math-lab/) Reading, Writing  $&$ [Language Labs;](http://www.imperial.edu/courses-and-programs/divisions/arts-and-letters/learning-services-department/ls-labs/) and the [Study Skills Center.](http://www.imperial.edu/students/learning-services/study-skills-center/)
- **[Library Services](http://www.imperial.edu/courses-and-programs/divisions/arts-and-letters/library-department/)**. There is more to our library than just books. You have access to tutors in the [Study Skills Center,](http://www.imperial.edu/students/learning-services/study-skills-center/) study rooms for small groups, and online access to a wealth of resources.

#### **Disabled Student Programs and Services (DSPS)**

Any student with a documented disability who may need educational accommodations should notify the instructor or the **Disabled Student Programs and Services** (DSP&S) office as soon as possible. The DSP&S office is located in Building 2100, telephone 760-355-6313. Please contact them if you feel you need to be evaluated for educational accommodations.

#### **Student Counseling and Health Services**

Students have counseling and health services available, provided by the pre-paid Student Health Fee.

- **[Student Health Center](http://www.imperial.edu/students/student-health-center/)**. A Student Health Nurse is available on campus. In addition, Pioneers Memorial Healthcare District provide basic health services for students, such as first aid and care for minor illnesses. Contact the IVC [Student Health Center](http://www.imperial.edu/students/student-health-center/) at 760-355-6128 in Room 1536 for more information.
- **[Mental Health Counseling Services](http://www.imperial.edu/students/student-health-center/mental-health-counseling-services/)**. Short-term individual, couples, family, and group therapy are provided to currently enrolled students. Contact the IVC [Mental Health Counseling Services](http://www.imperial.edu/students/student-health-center/mental-health-counseling-services/) at 760-355-6196 in Room 2109 for more information.

#### **Student Rights and Responsibilities**

Students have the right to experience a positive learning environment and to due process of law. For more information regarding student rights and responsibilities, please refer to the IVC [General Catalog.](http://www.imperial.edu/courses-and-programs/catalogs-and-schedules/)

#### **Information Literacy**

Imperial Valley College is dedicated to helping students skillfully discover, evaluate, and use information from all sources. The IVC [Library Department](http://www.imperial.edu/courses-and-programs/divisions/arts-and-letters/library-department/info-lit-tutorials/) provides numerous [Information Literacy Tutorials](http://www.imperial.edu/courses-and-programs/divisions/arts-and-letters/library-department/info-lit-tutorials/) to assist students in this endeavor.

#### **Students will have a library workshop. Date TBA.**

**Anticipated Class Schedule/Calendar Our Activity Schedule can be seen through our CANVAS SITE modules.**

**\*\*\* Schedule is tentative, subject to change without prior notice\*\*\***

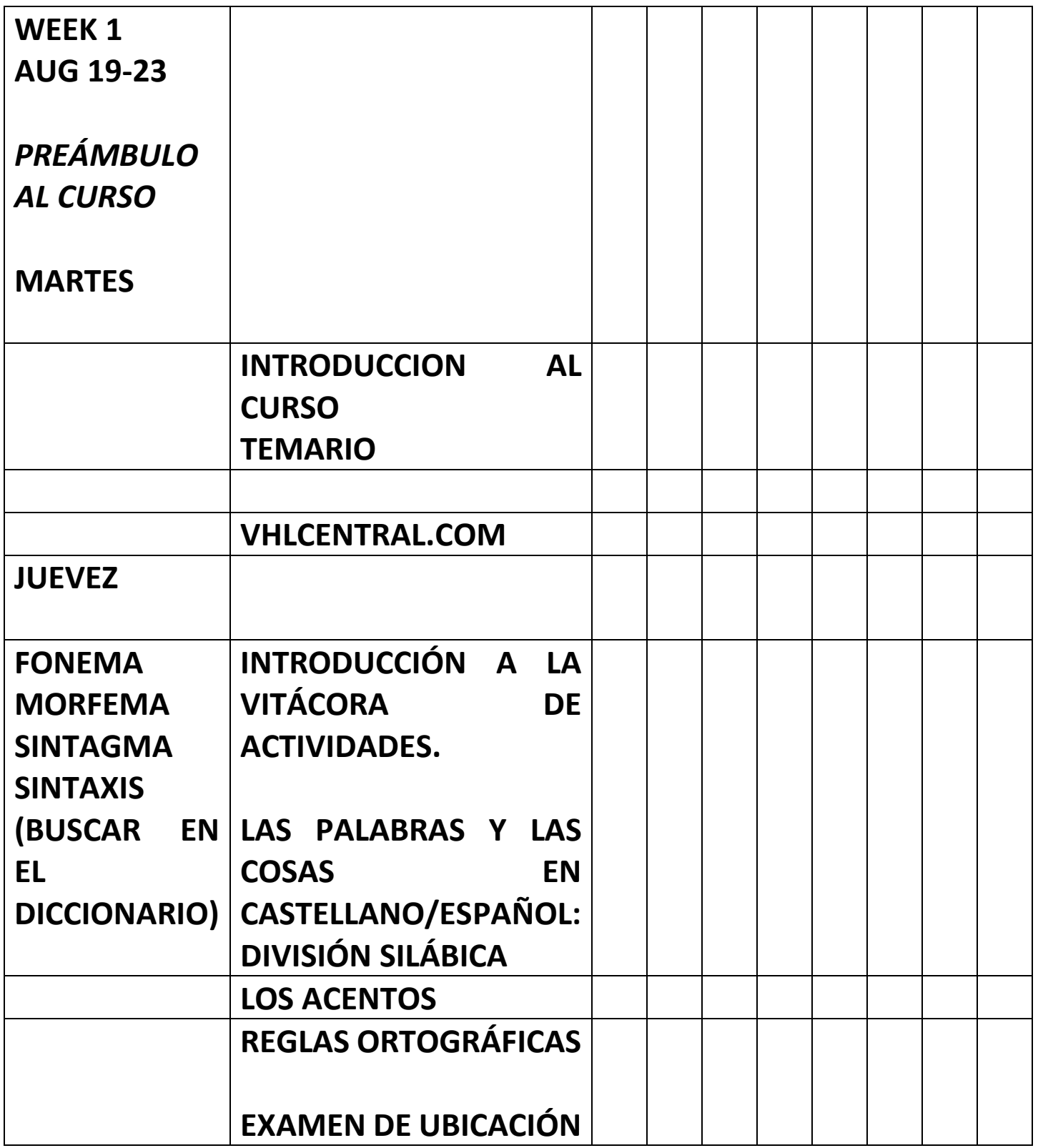

### **CARTUCHO**

**<http://brigadaparaleerenlibertad.com/programas/cartucho/>**

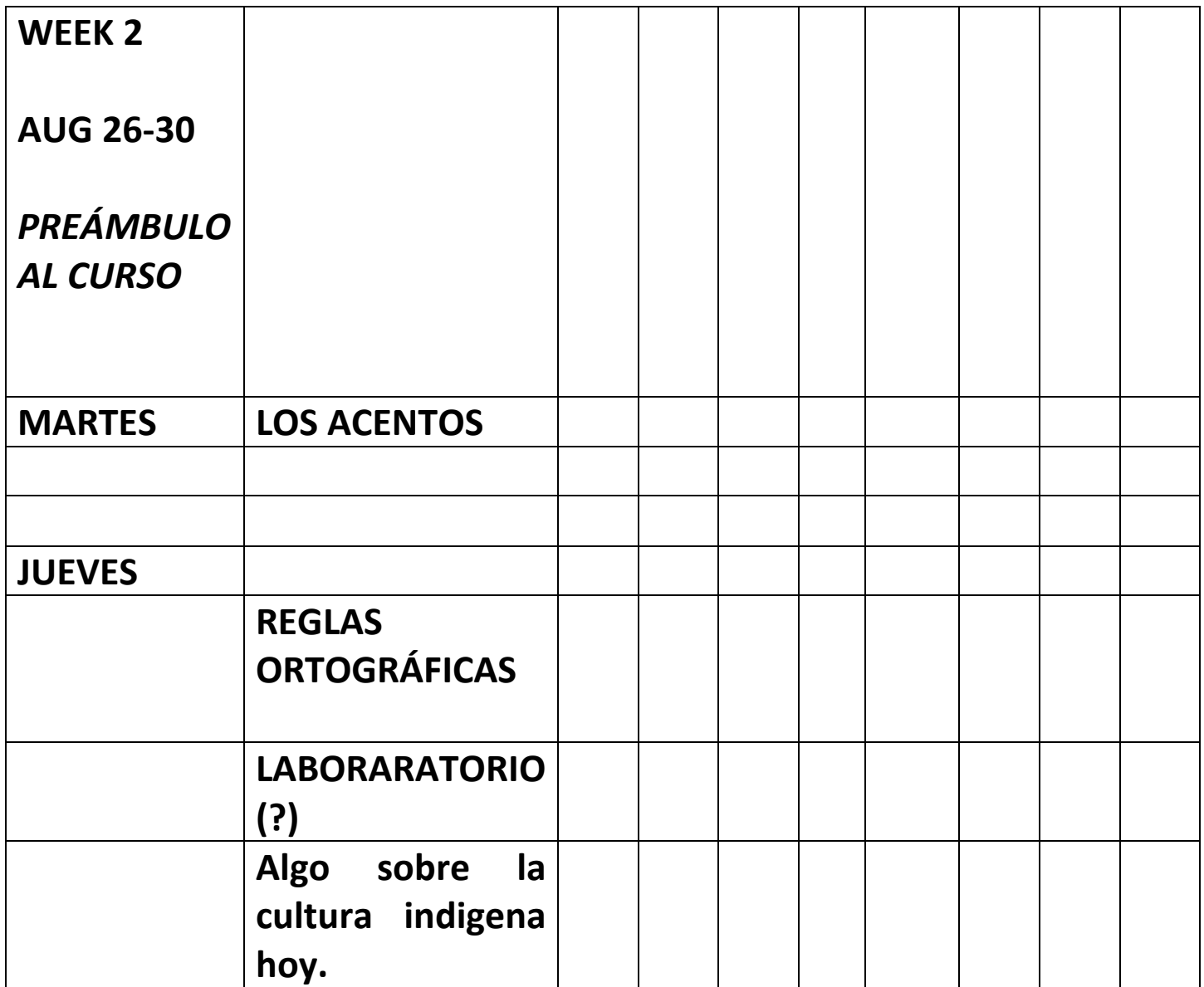

## Algo sobre la cosmovisión nahuatl:

https://www.youtube.com/watch?v=fG83QZrJ4L8

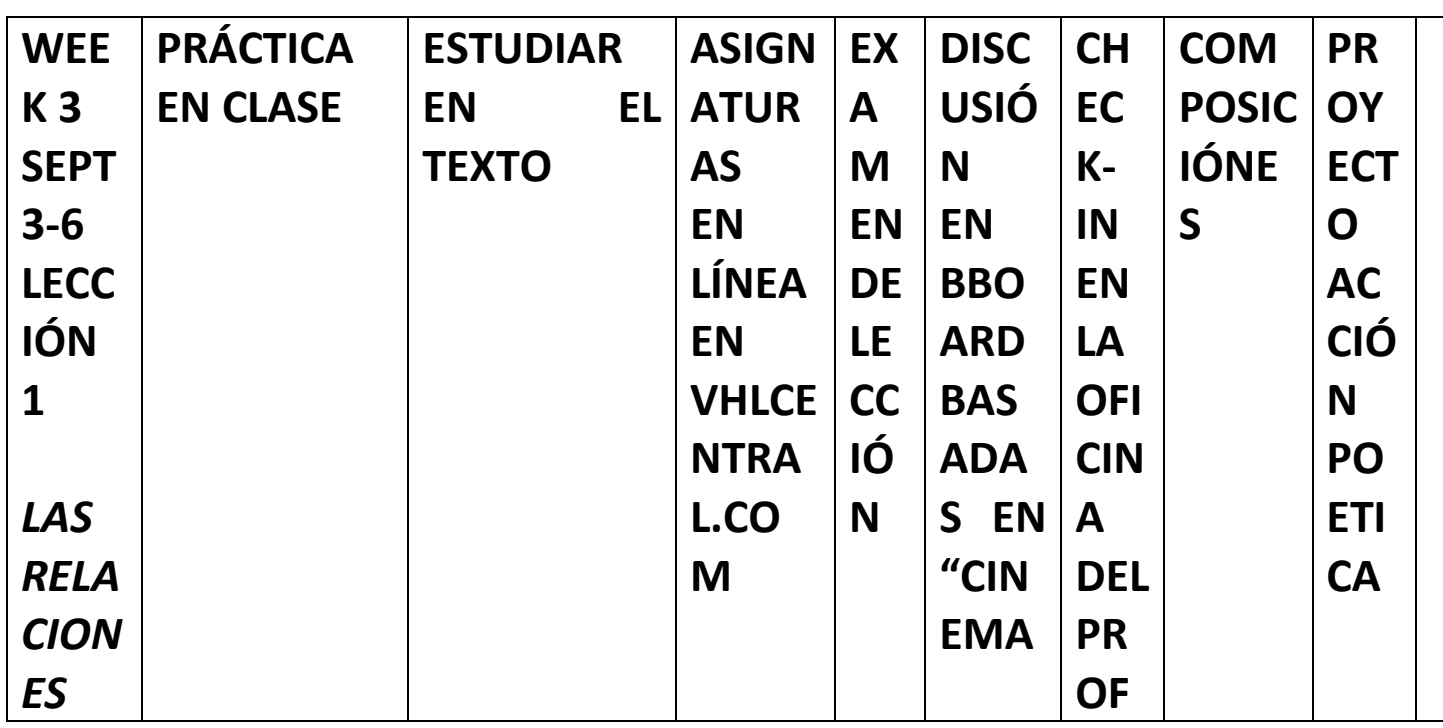

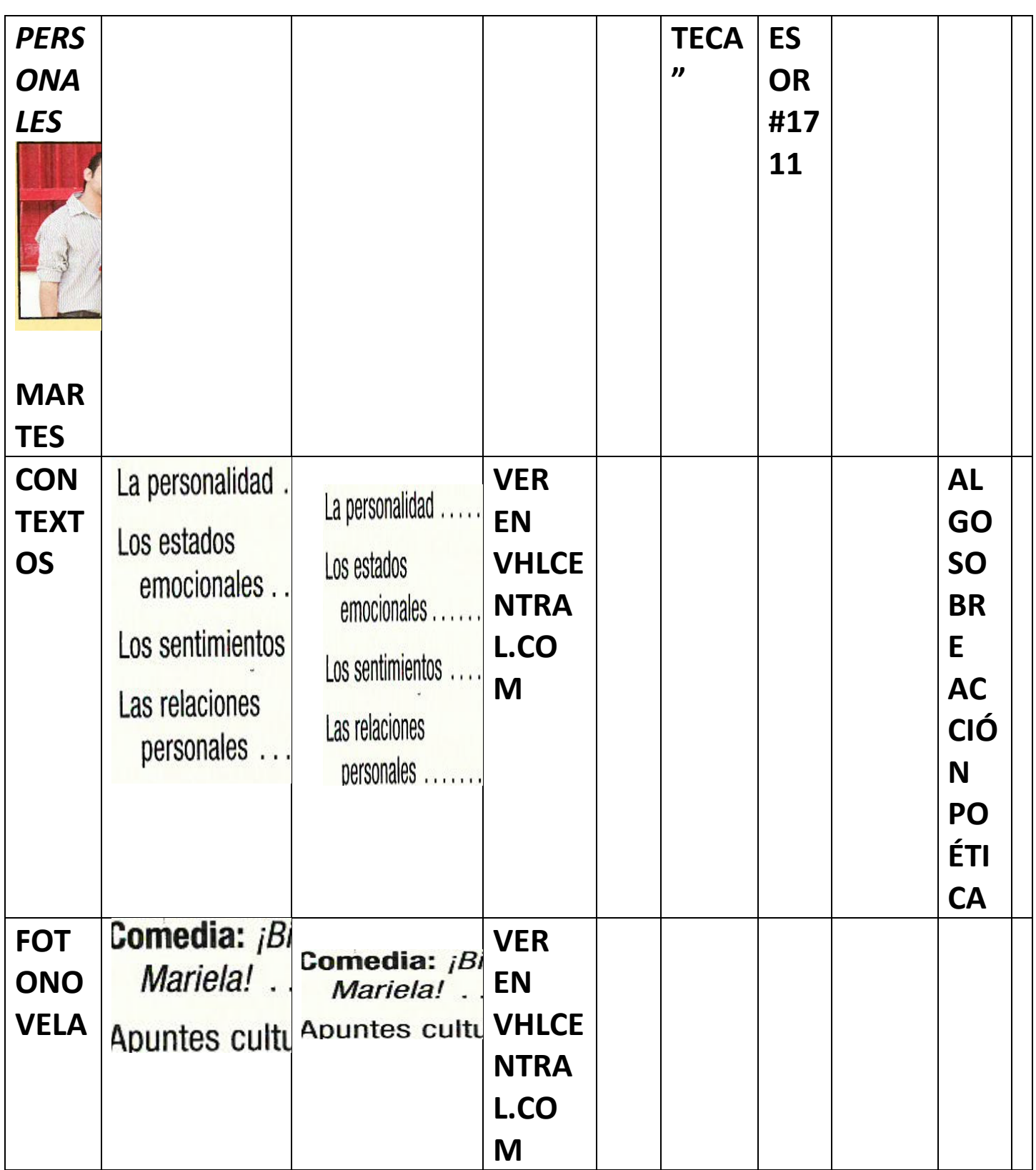

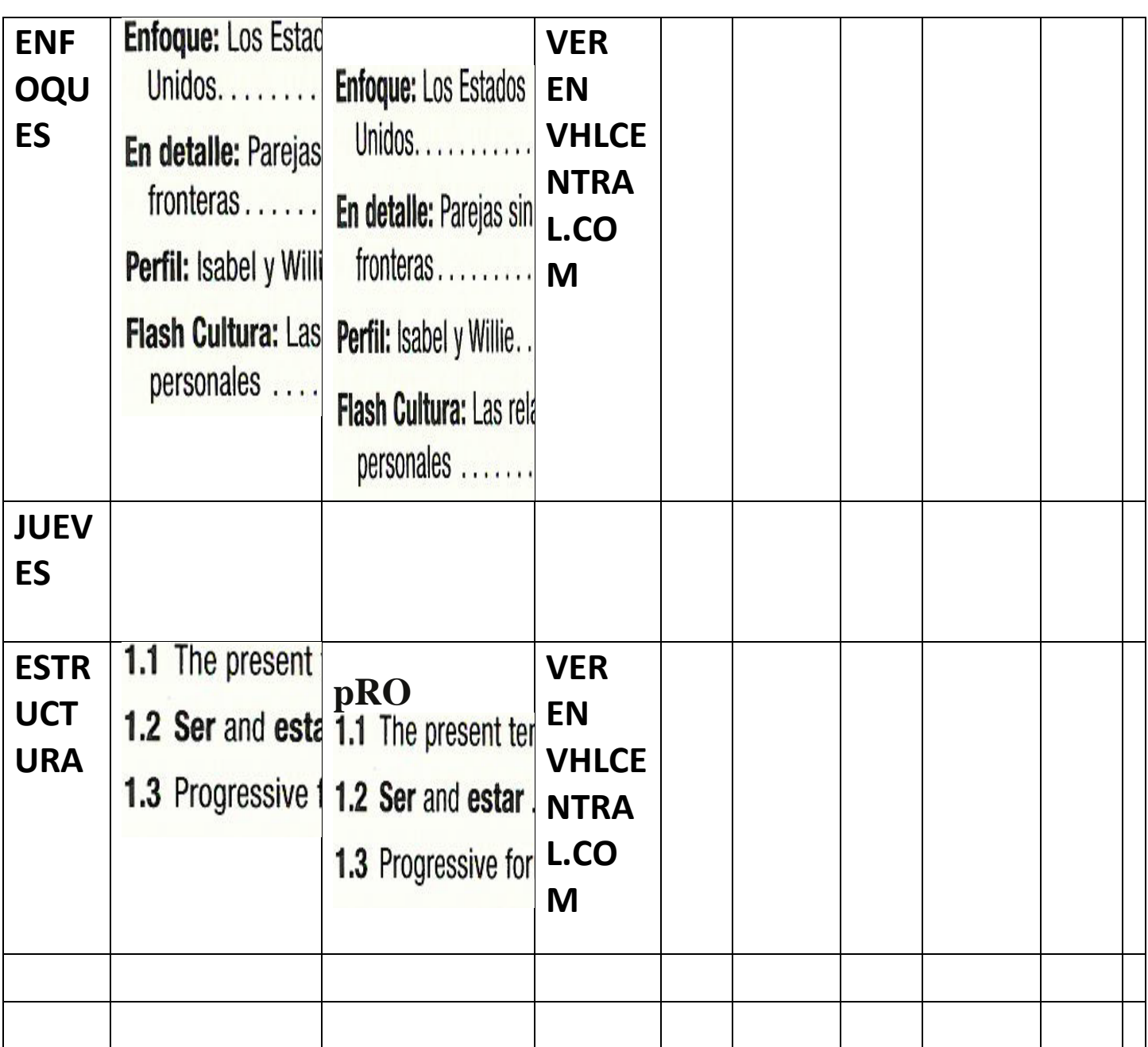

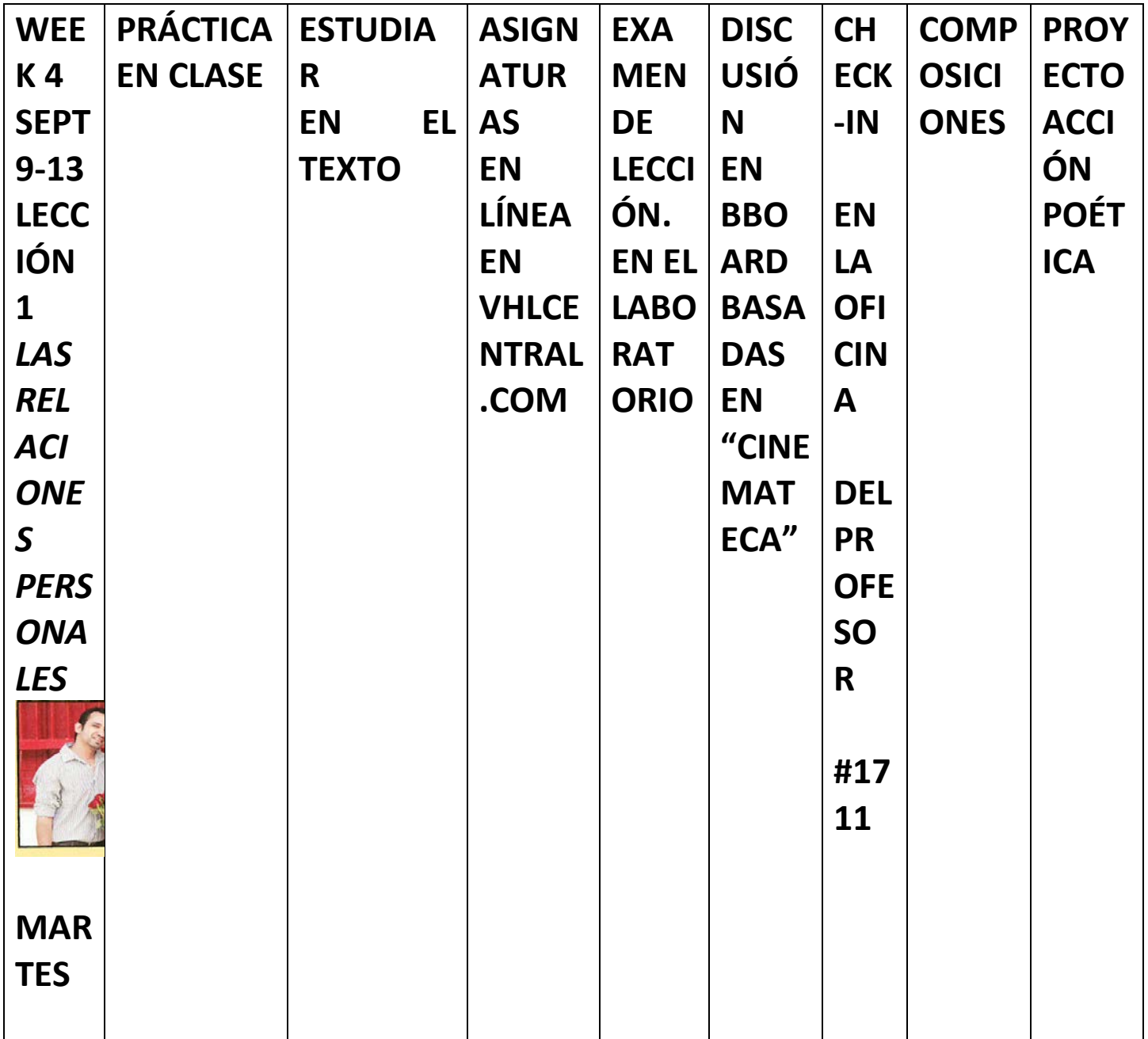

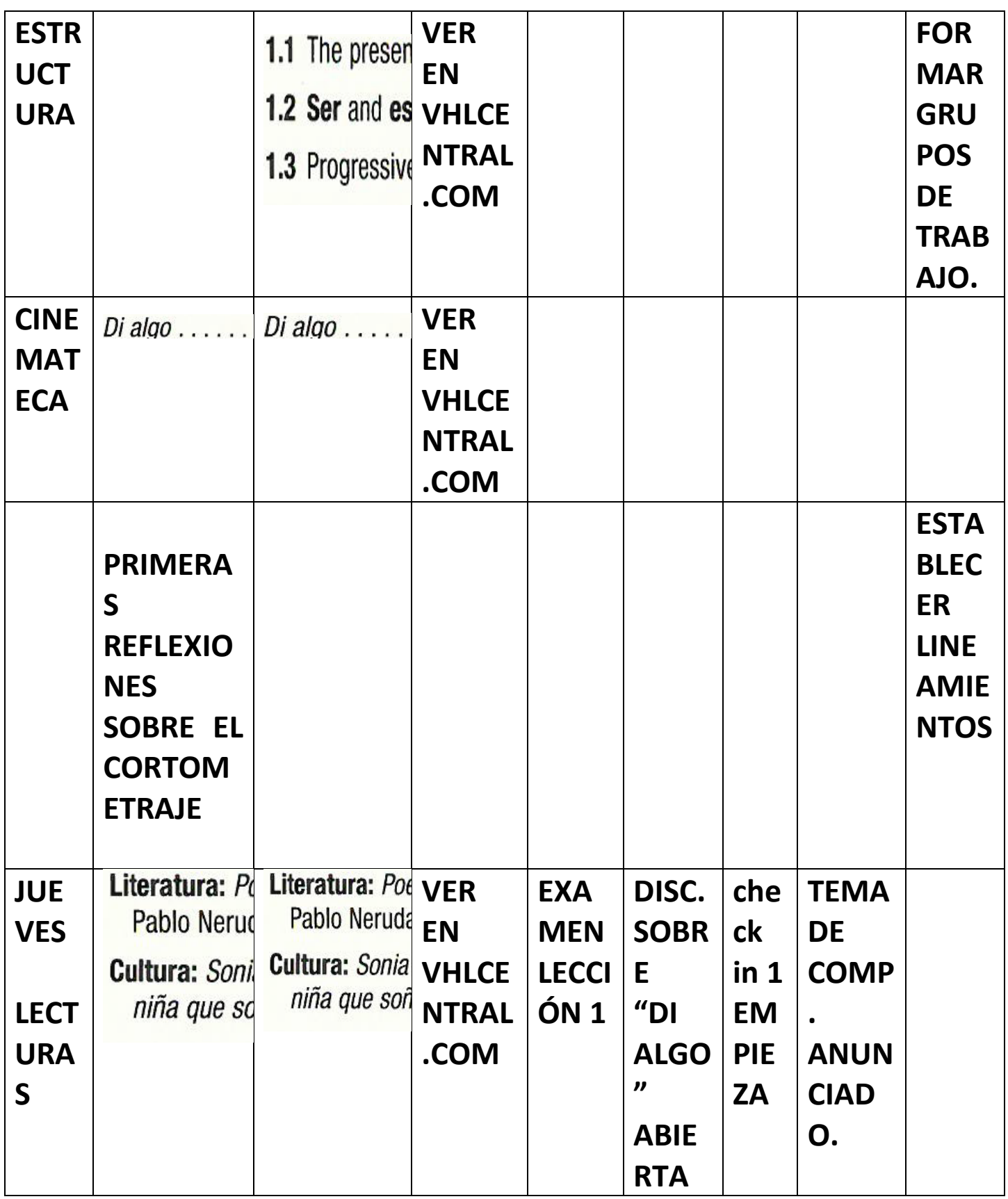

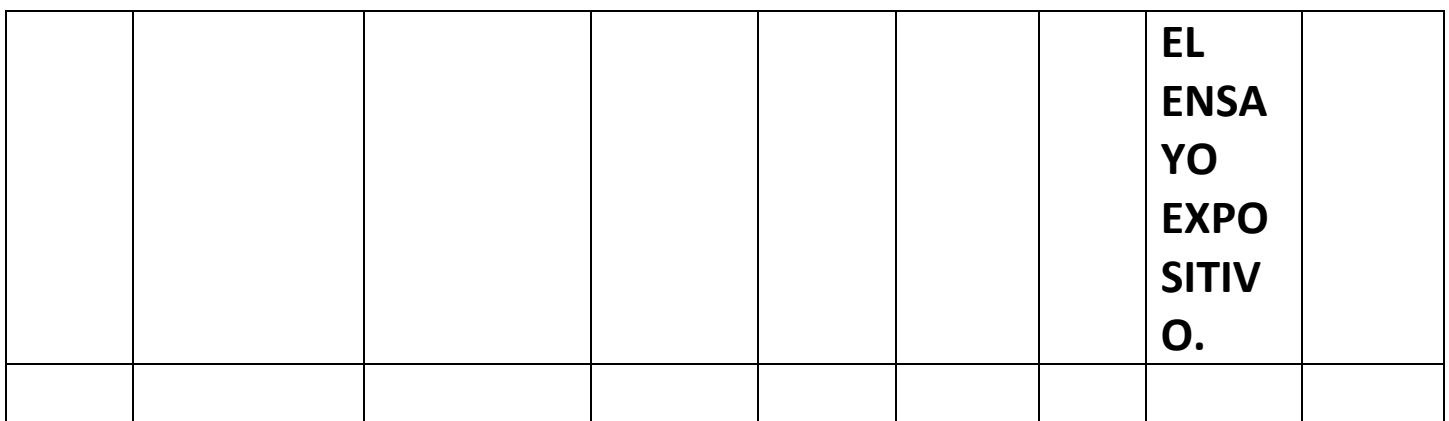

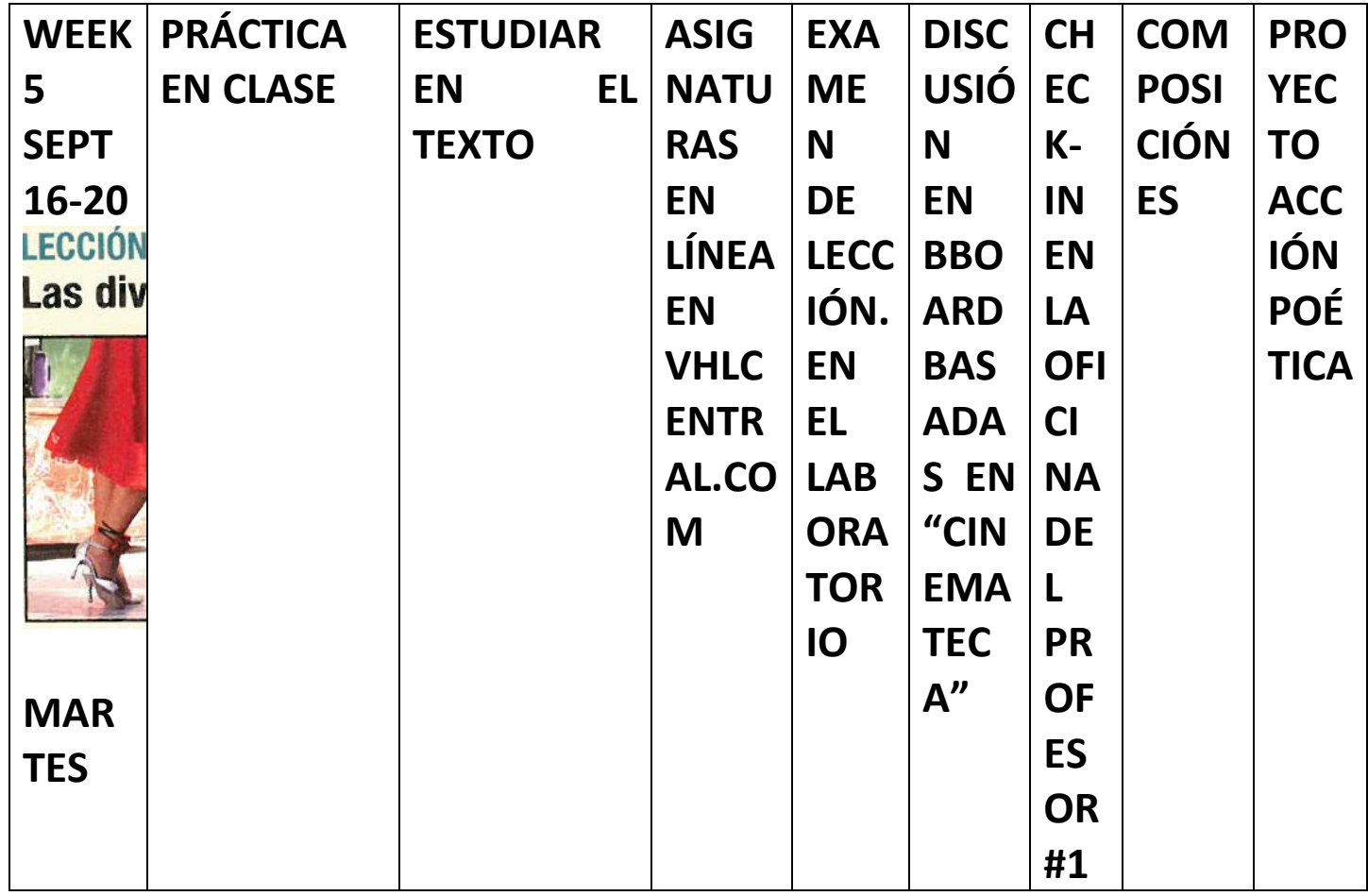

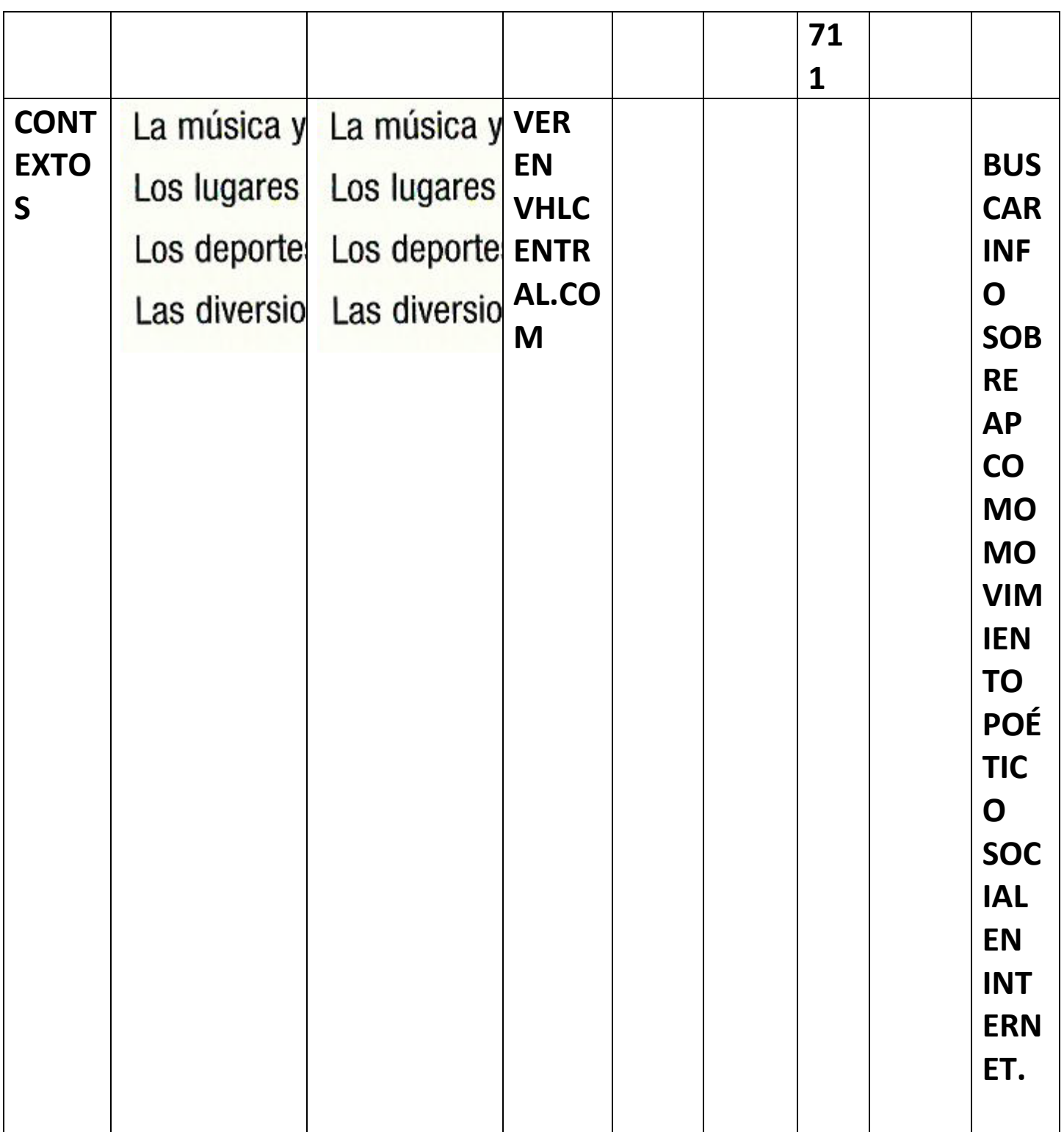

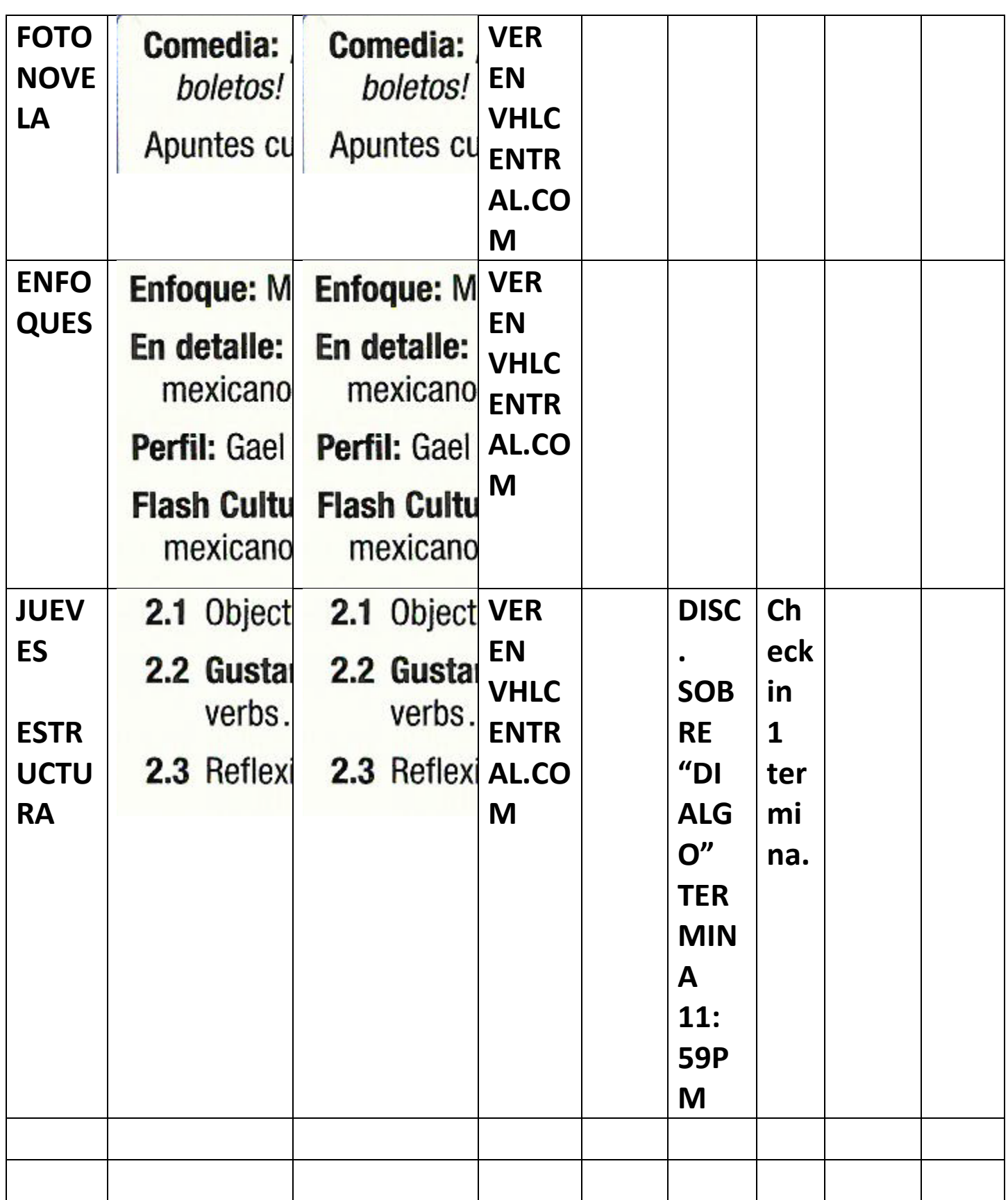

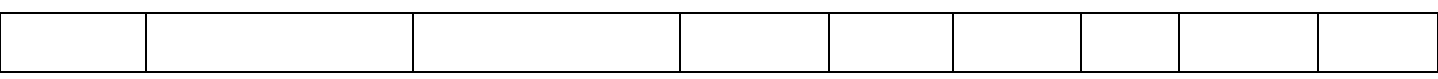

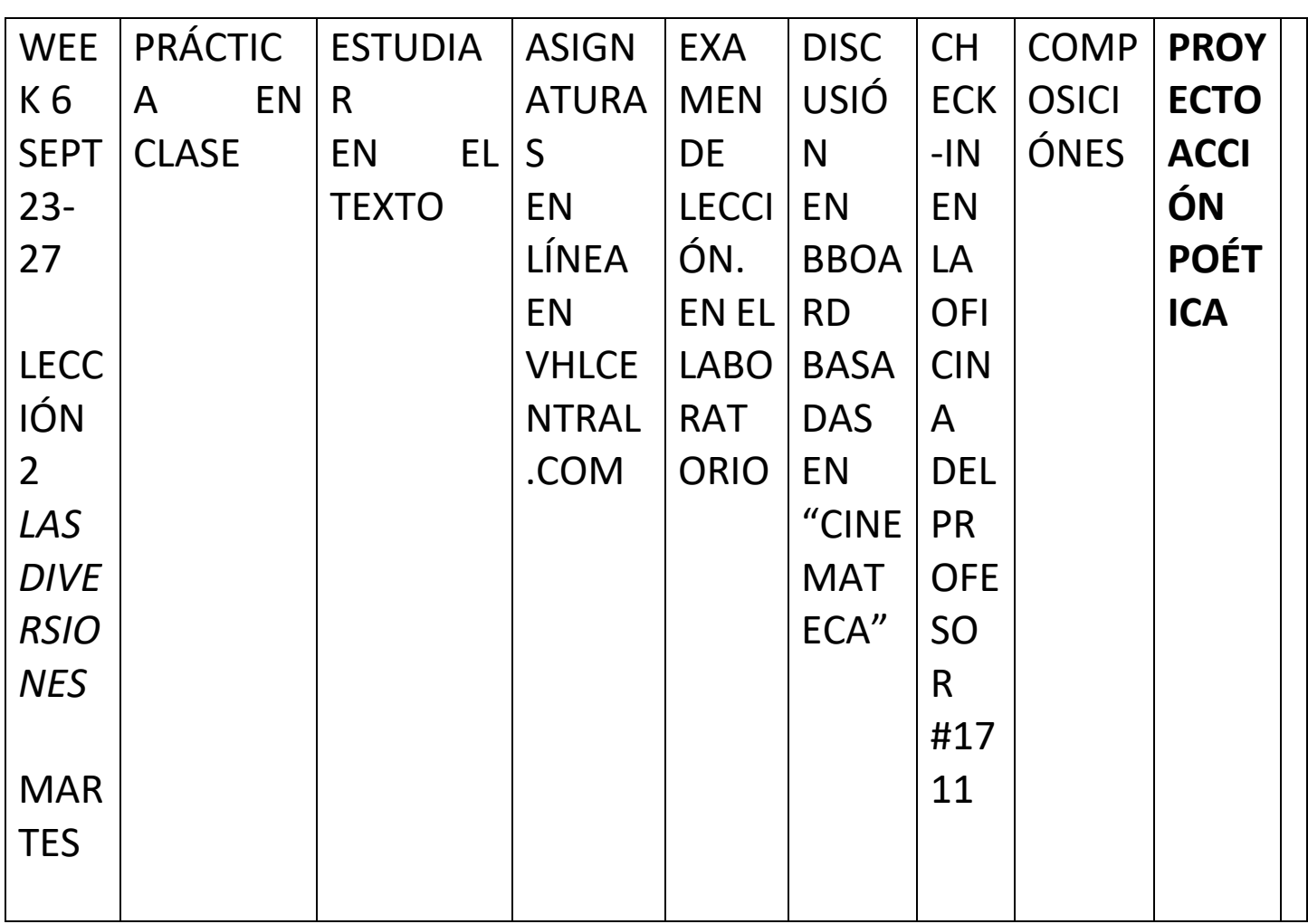

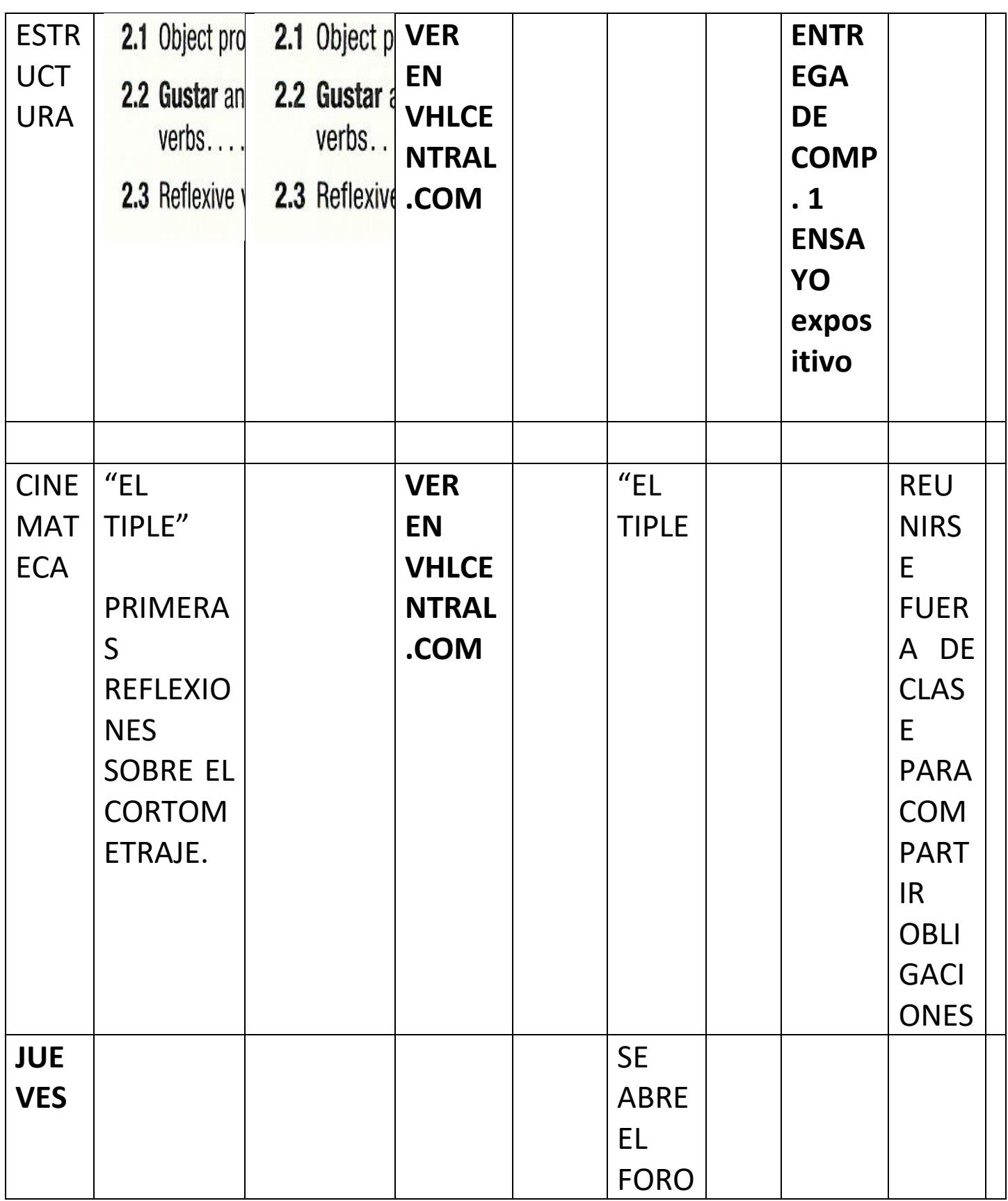

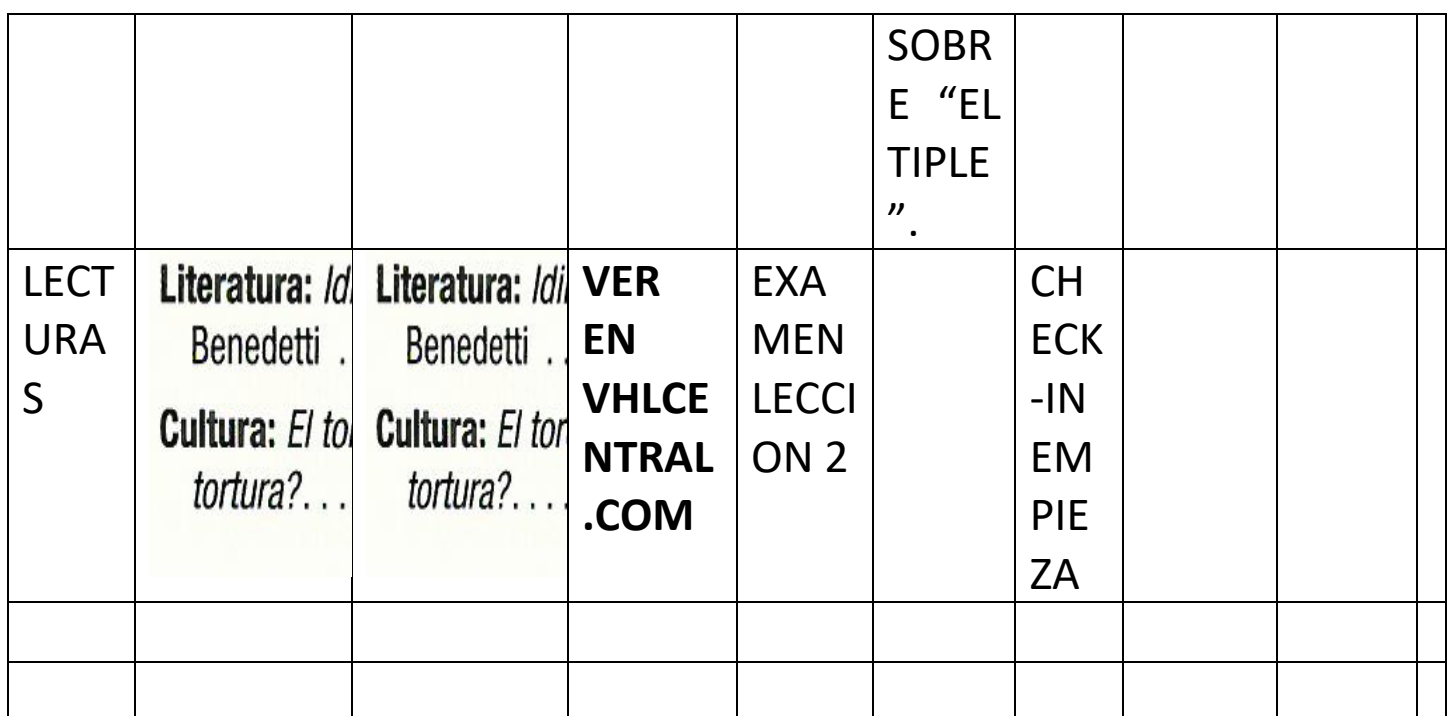

**OJO: NO SE ACEPTAN COMPOSICIONES 1) ESCRITAS A MANO 2) POR CORREO ELECTRÓNICO 3) TARDE.**

**ANTICIPE LOS POSIBLES PROBLEMAS QUE ACARREA COLGAR UN DOCUMENTO EN BLACKBOARD. SI LO HACE A** 

**ÚLTIMA HORA, ATENGASE A LAS CONSECUENCIAS.**

**SIGA ESTOS DOS PASOS PARA COLGAR SU COMPOSICIÓN EN BLACKBOARD:**

- **1. COPÉE Y PEGUE SU COMPOSICIÓN (COPY AND PASTE) EN LA VENTANILLA DESIGNADA PARA ESCRIBIR.**
- **2. ANEXE (ATTACHMENT) SU COMPOSICIÓN Y CUÉLGUELA EN BLACKBOARD.**
- **3. DEBE HACER LOS DOS PASOS SI NO, SU COMPOSICIÓN NO SERÁ LEÍDA Y RECIBIRÁ UN CERO.**

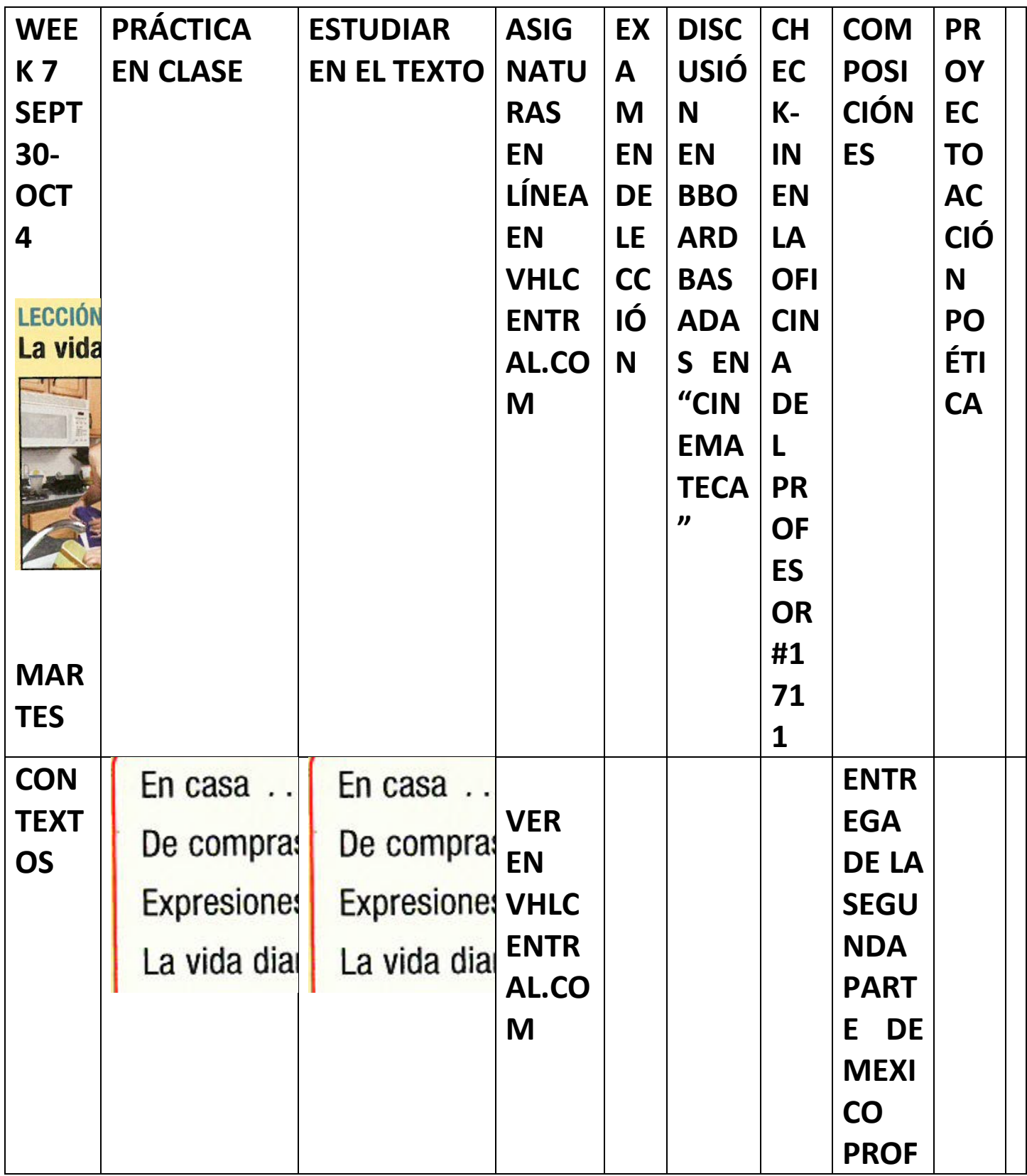

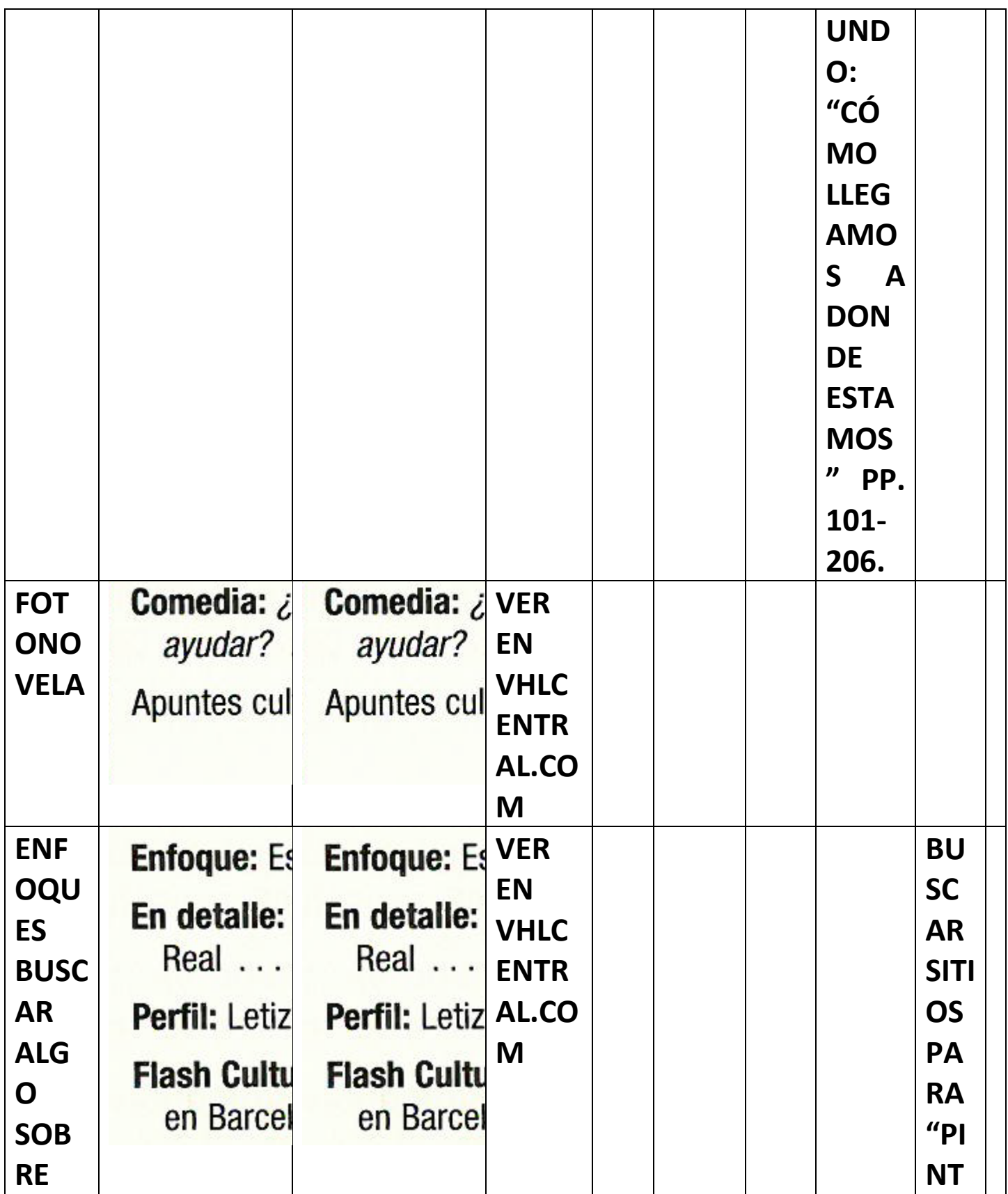

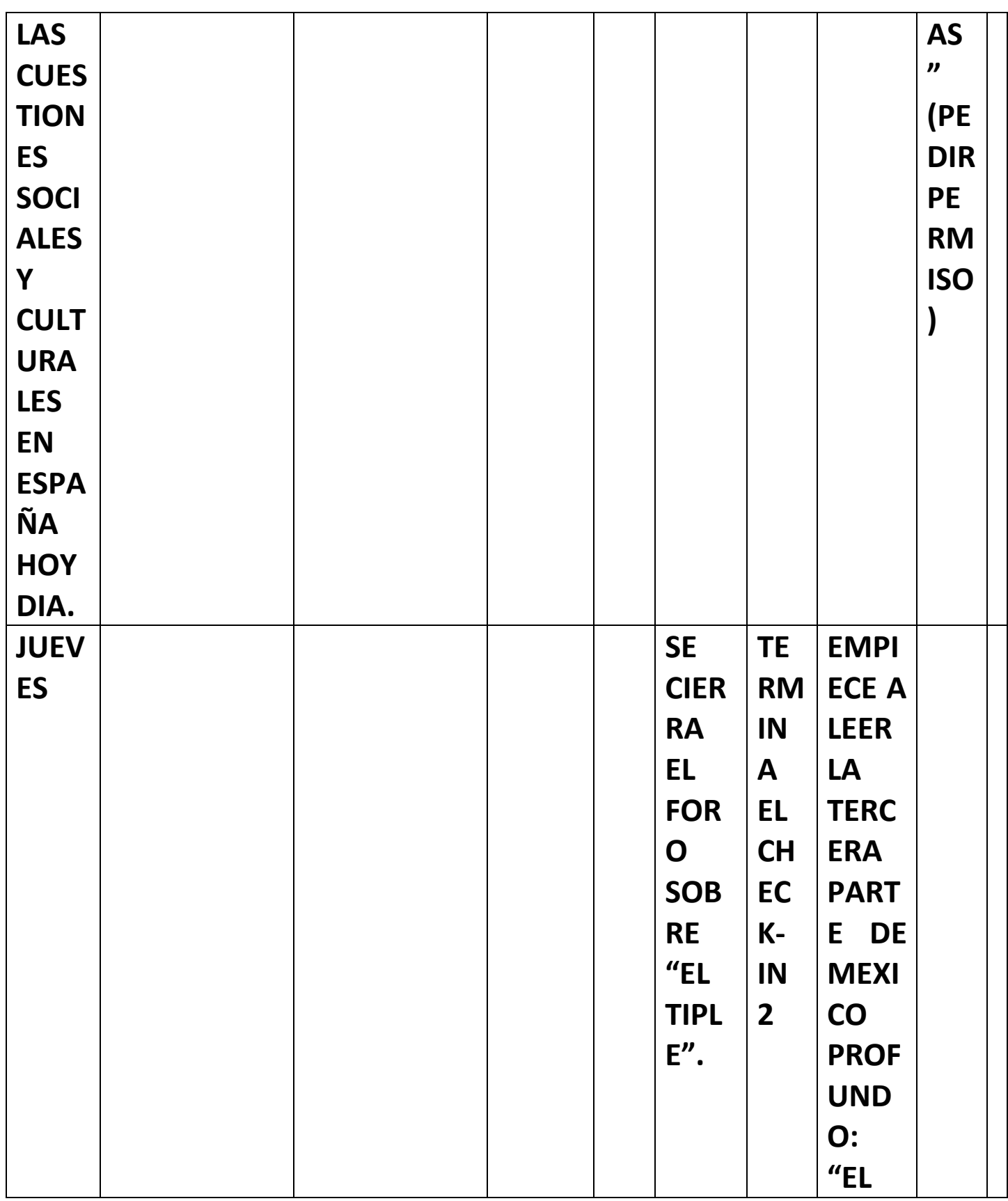

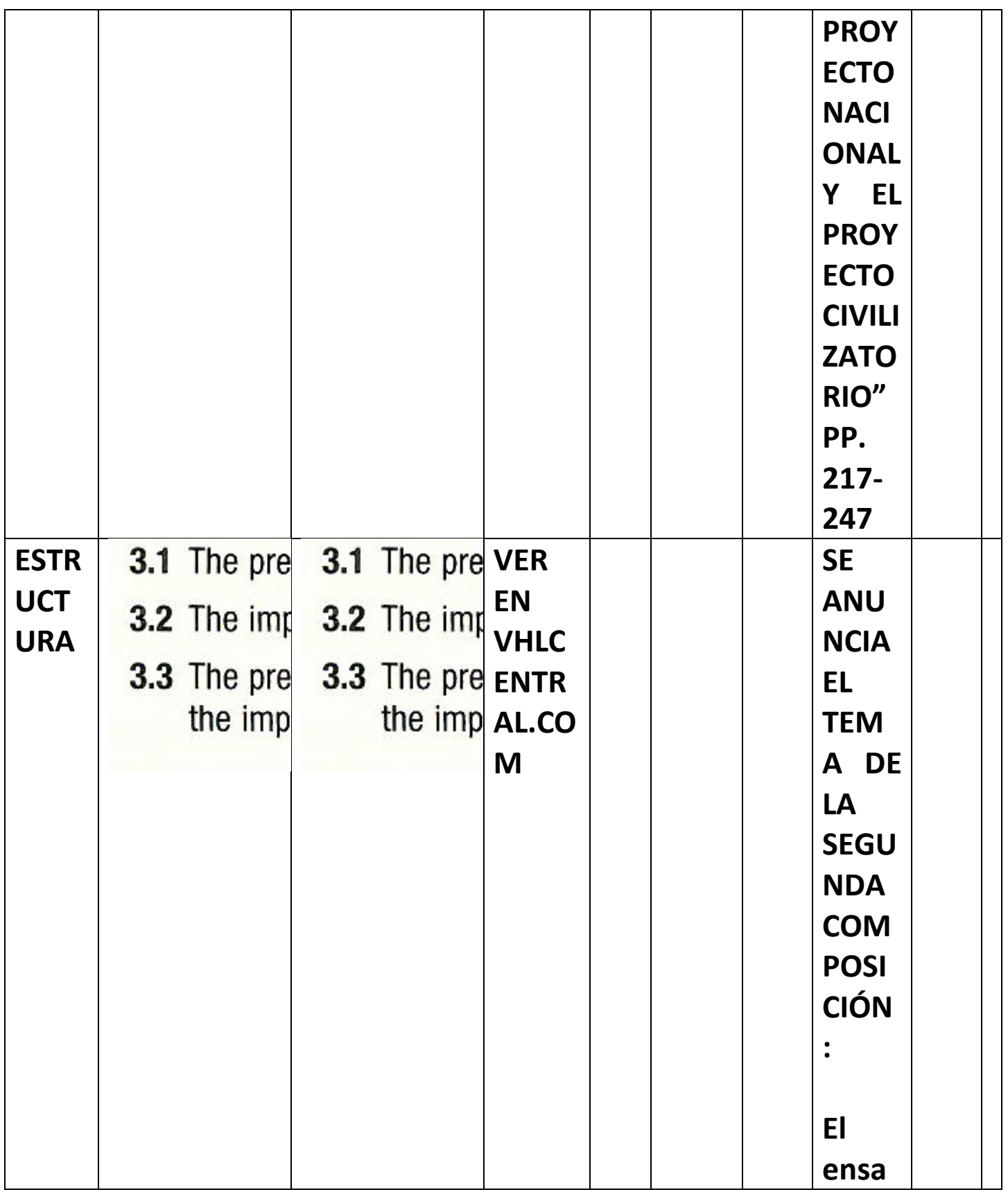

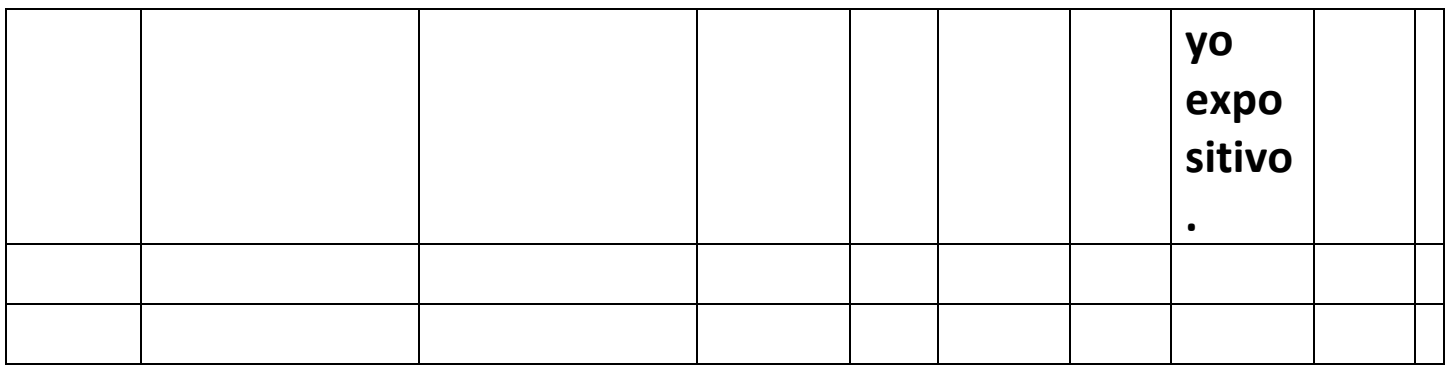

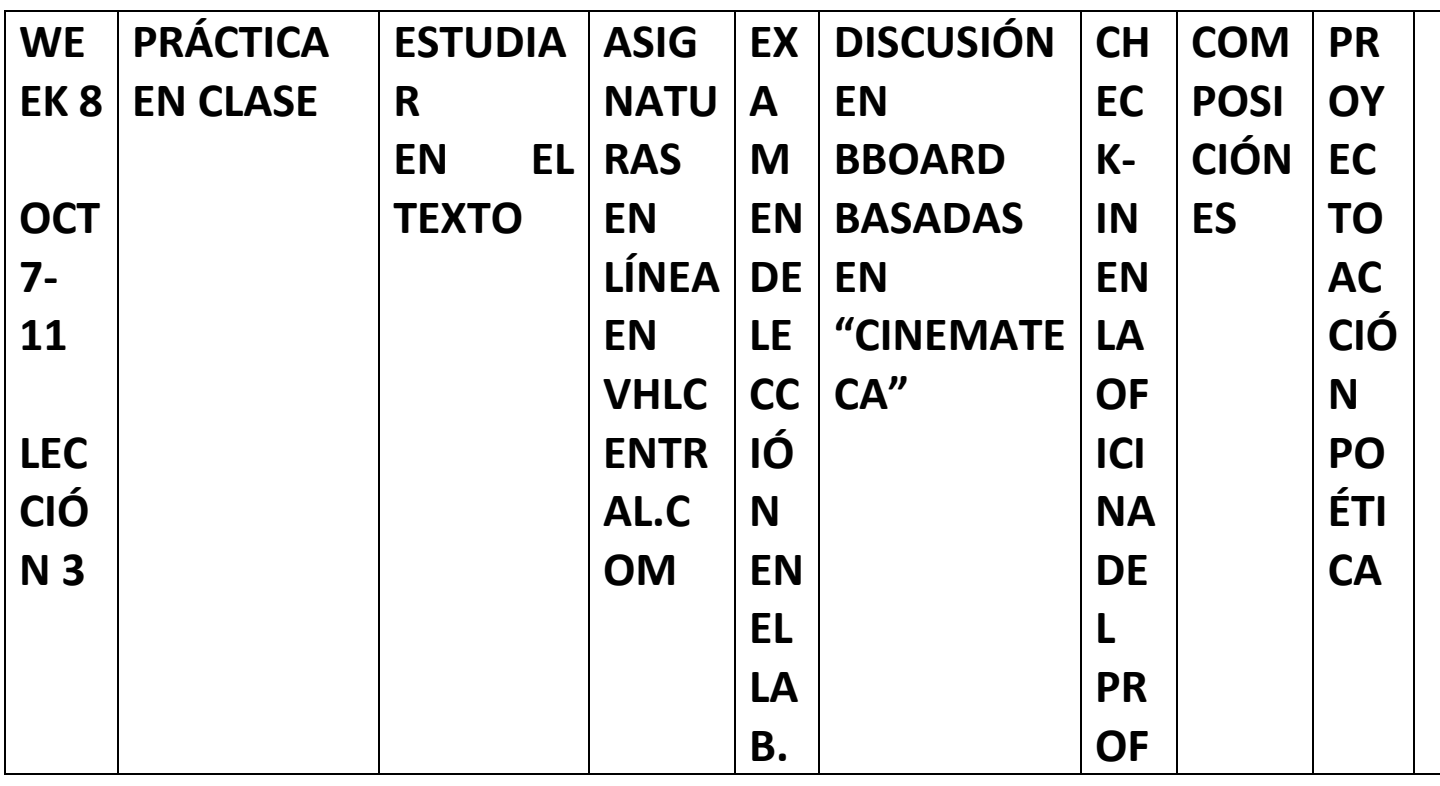

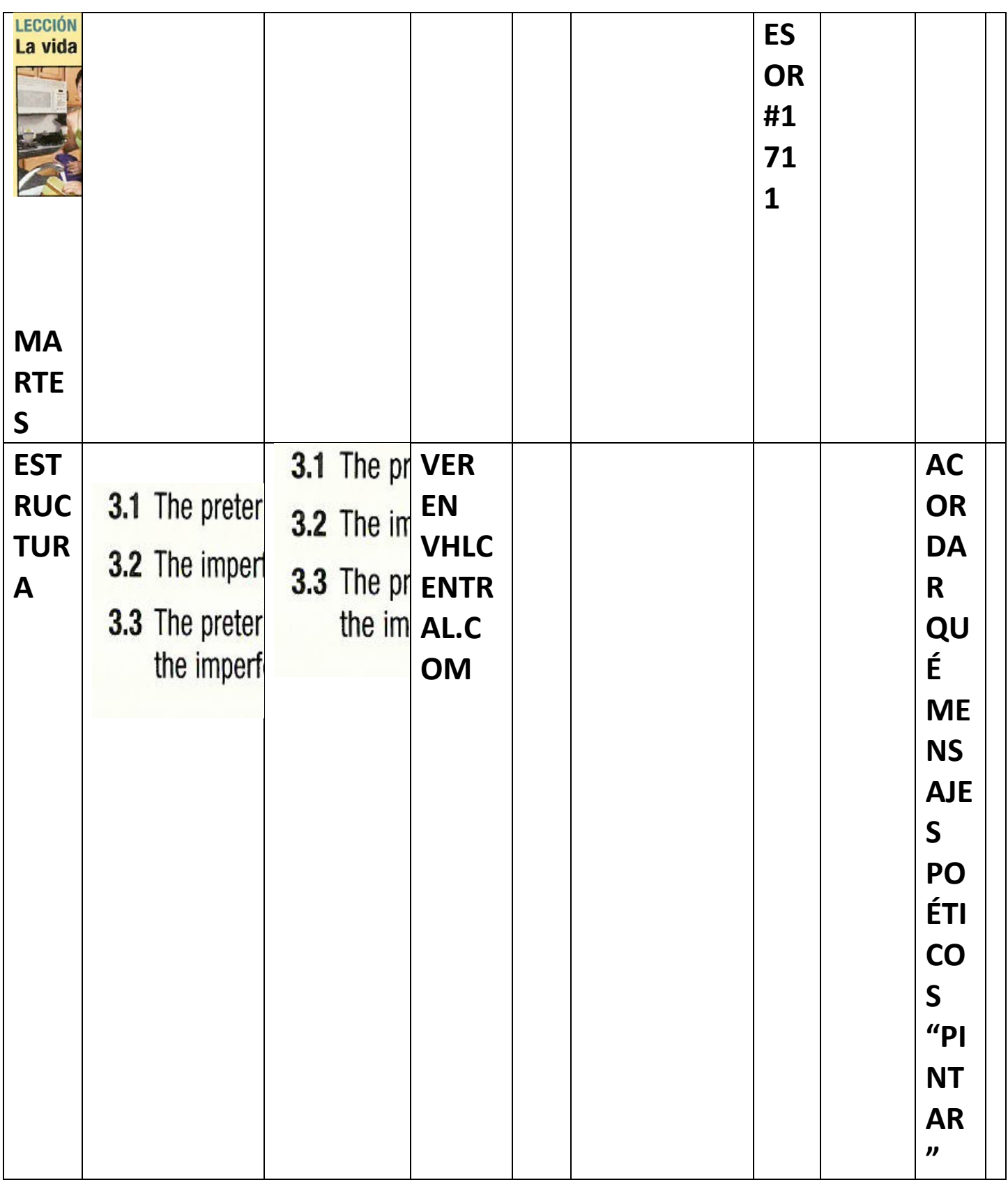

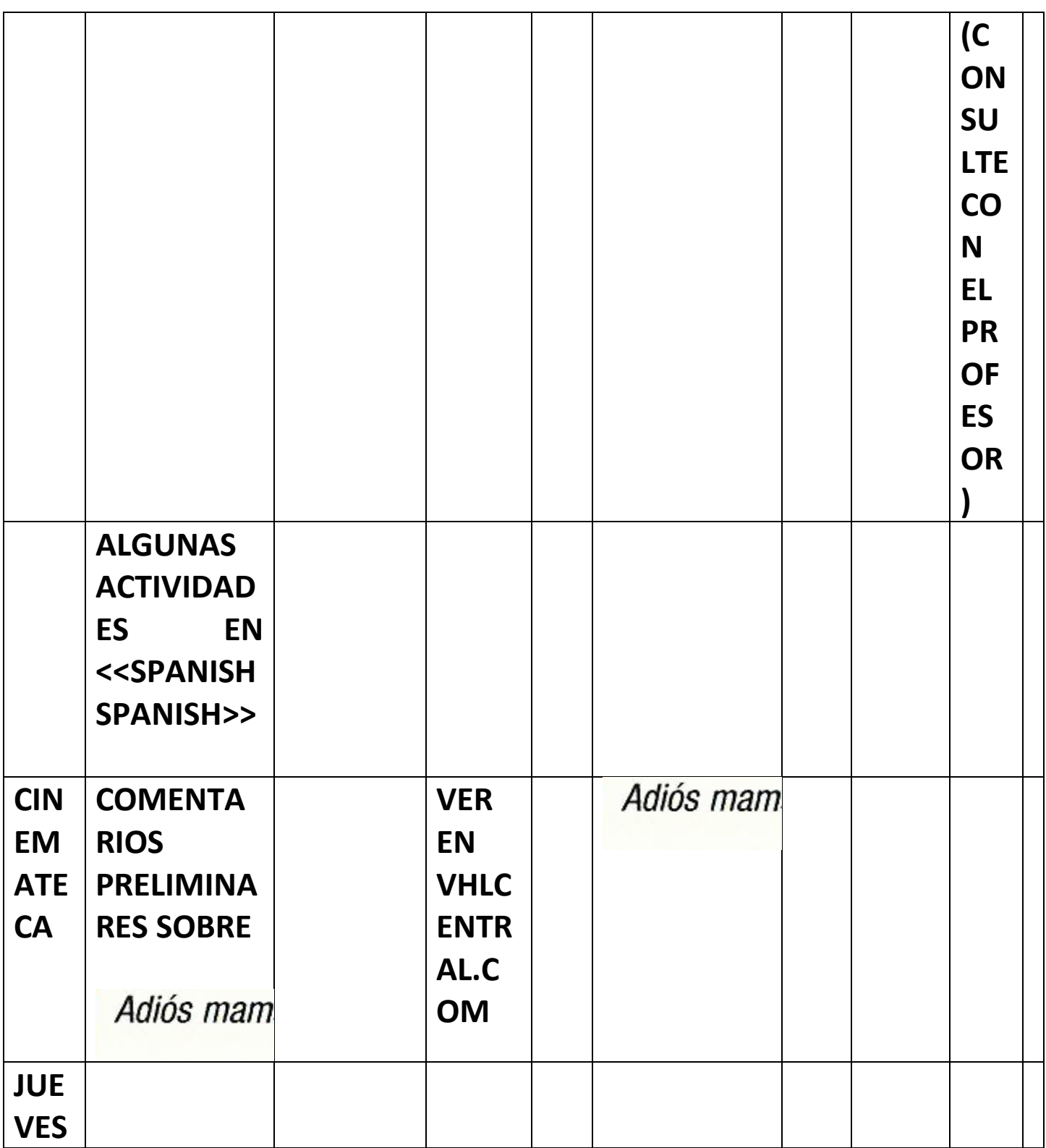

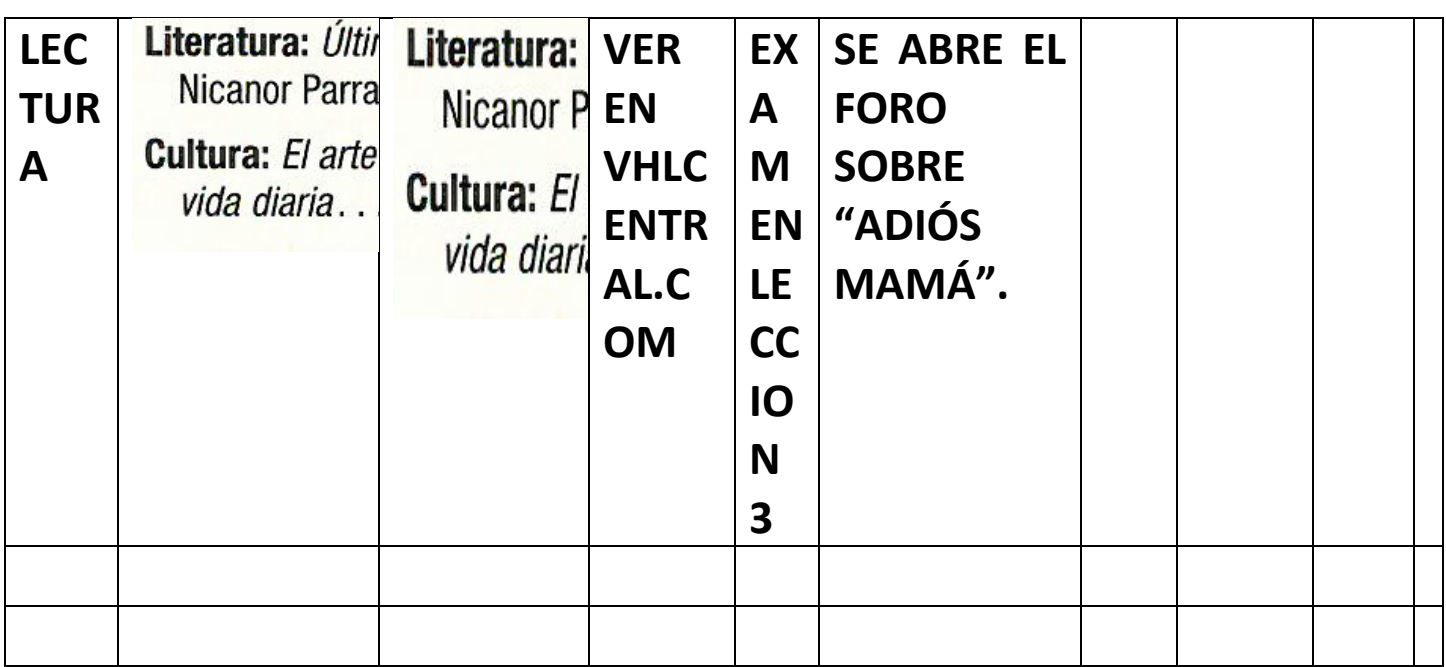

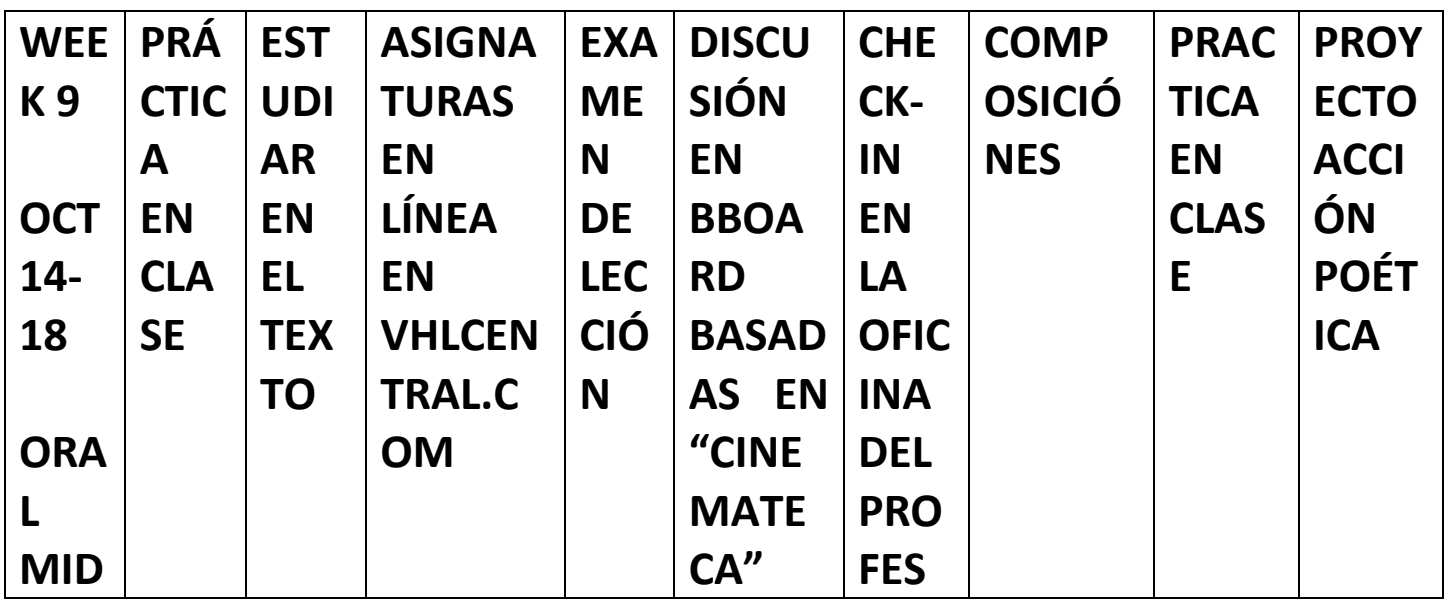

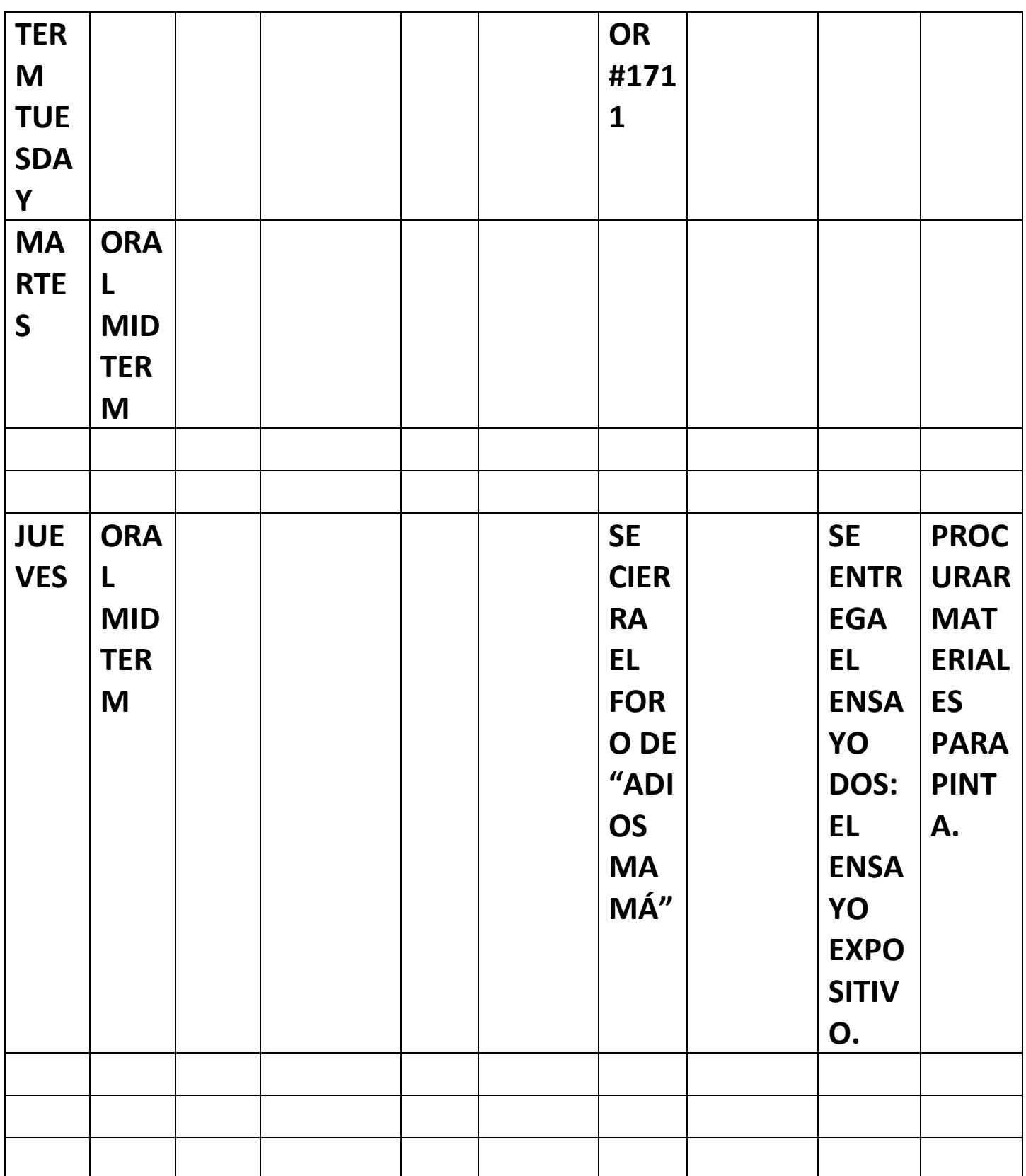

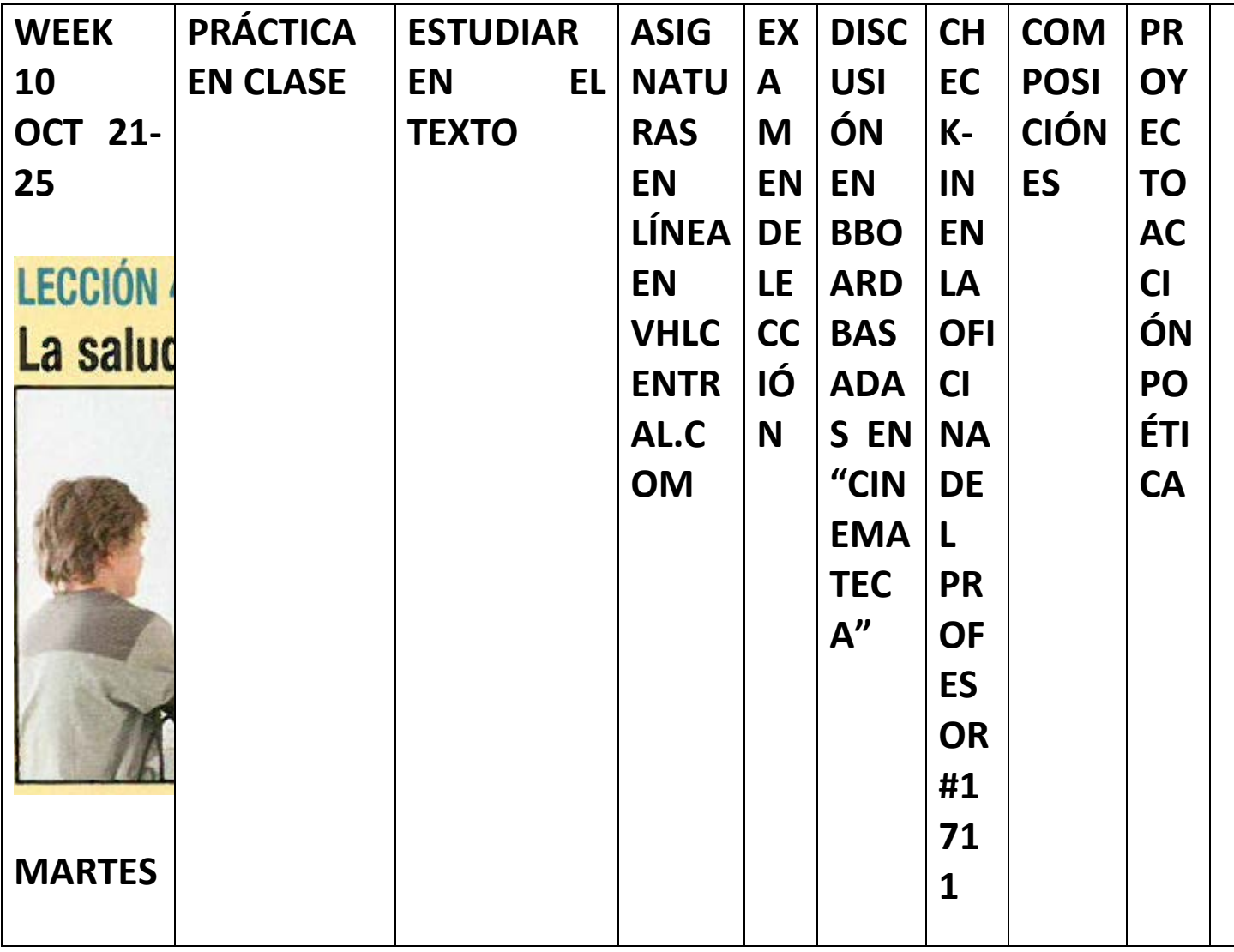

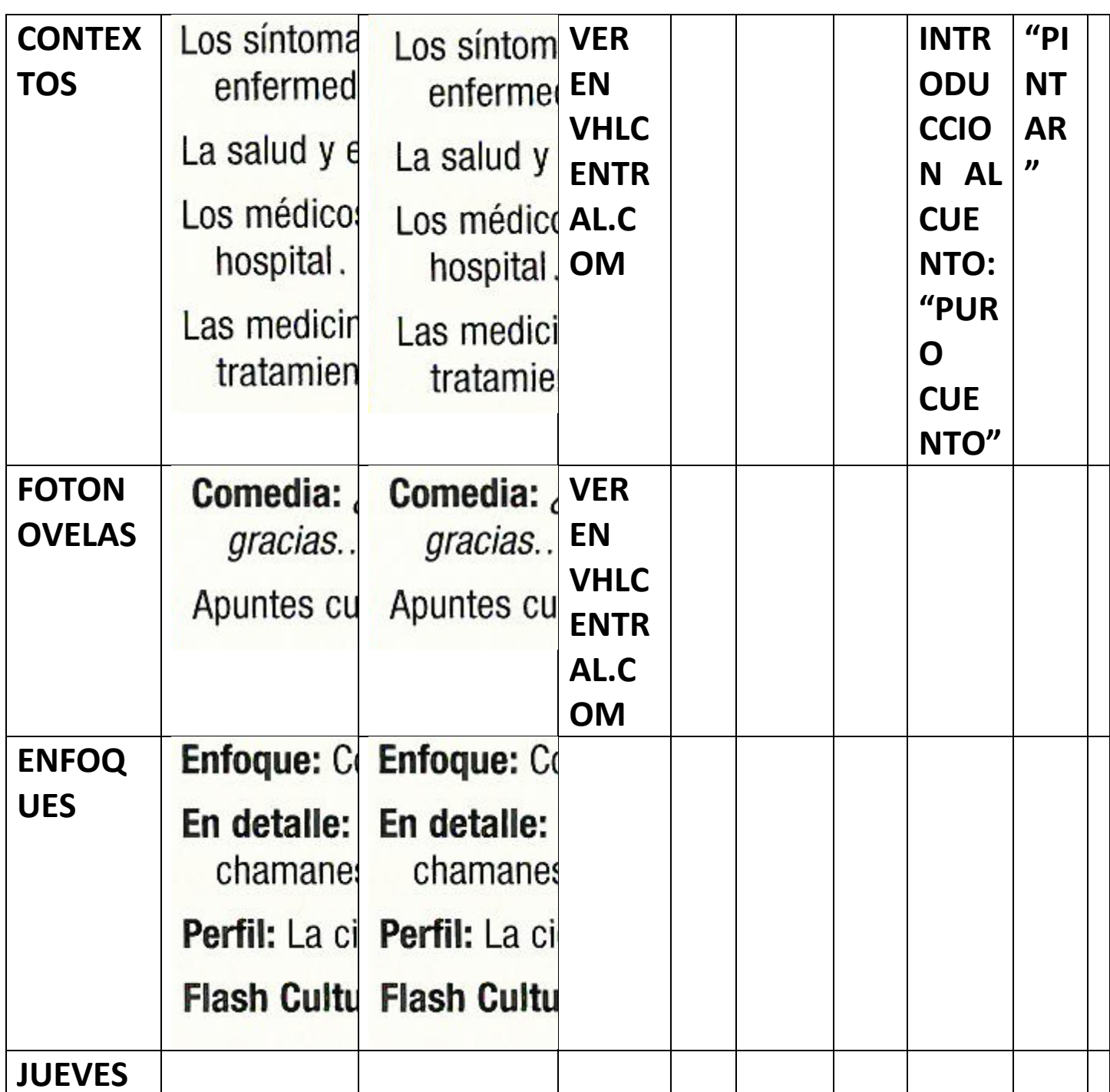

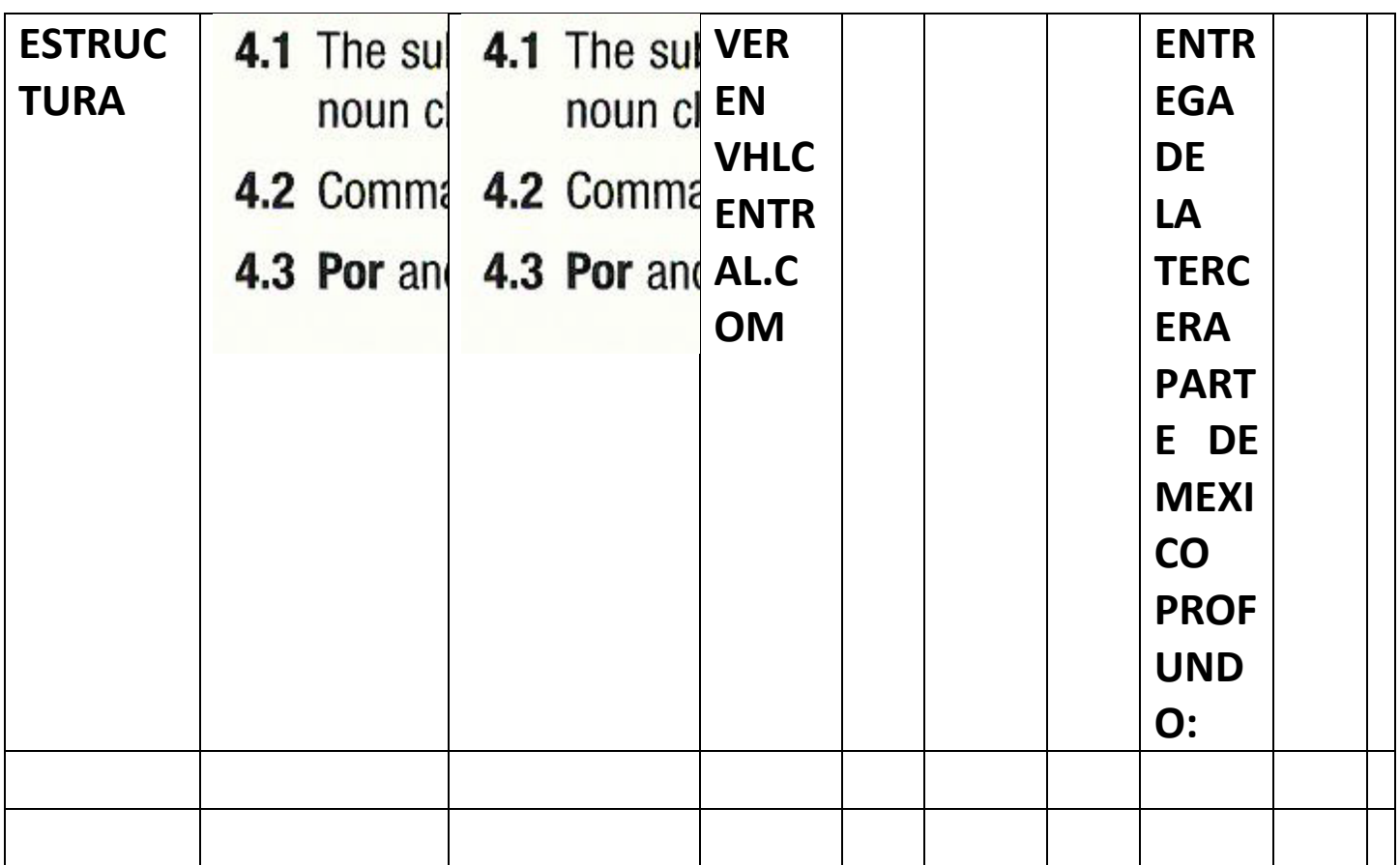

#### **SPRING BREAK**

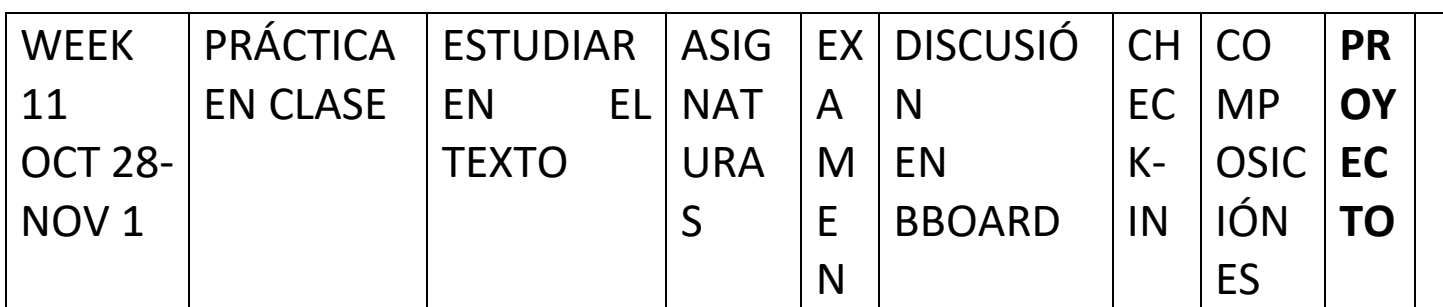

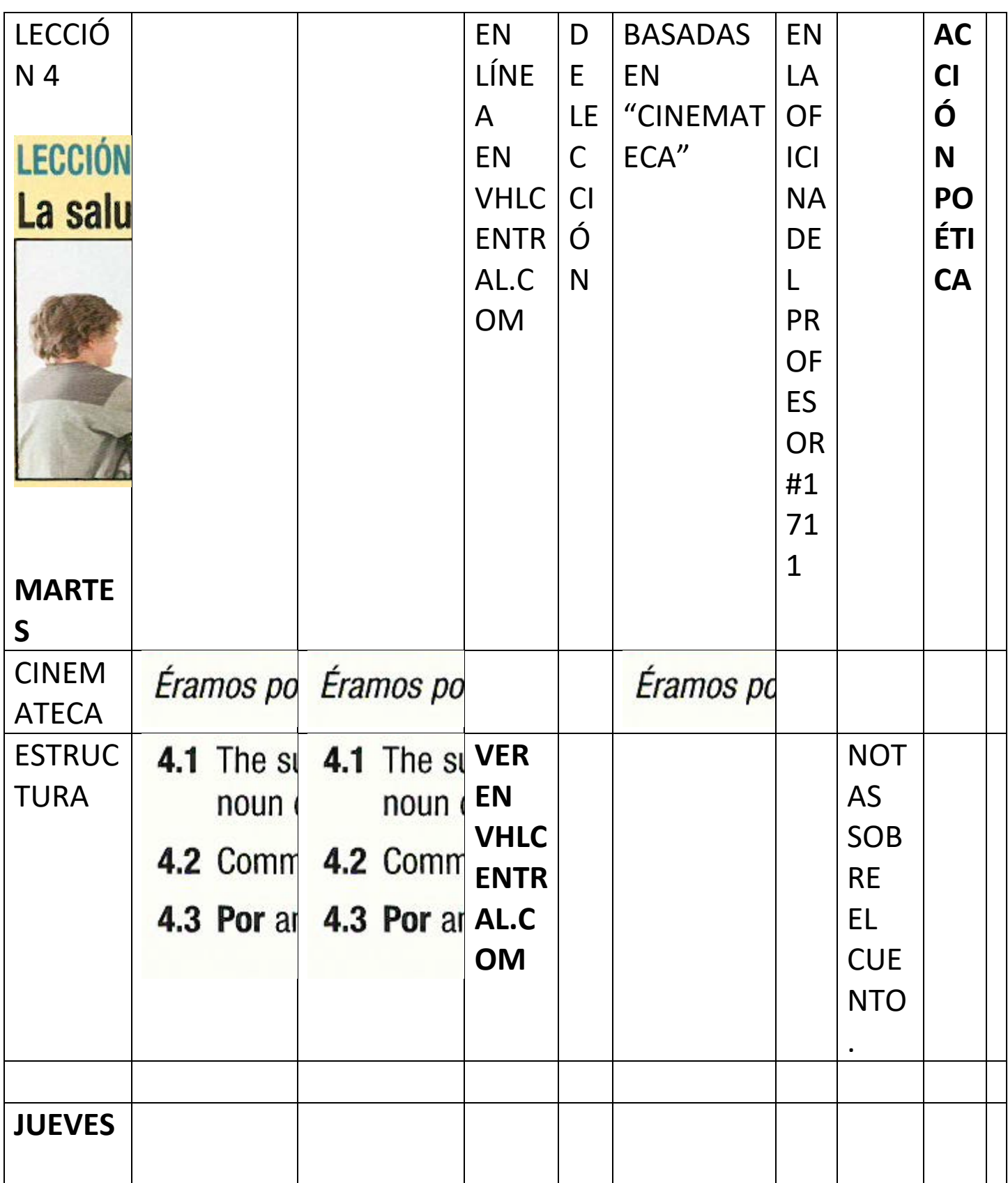

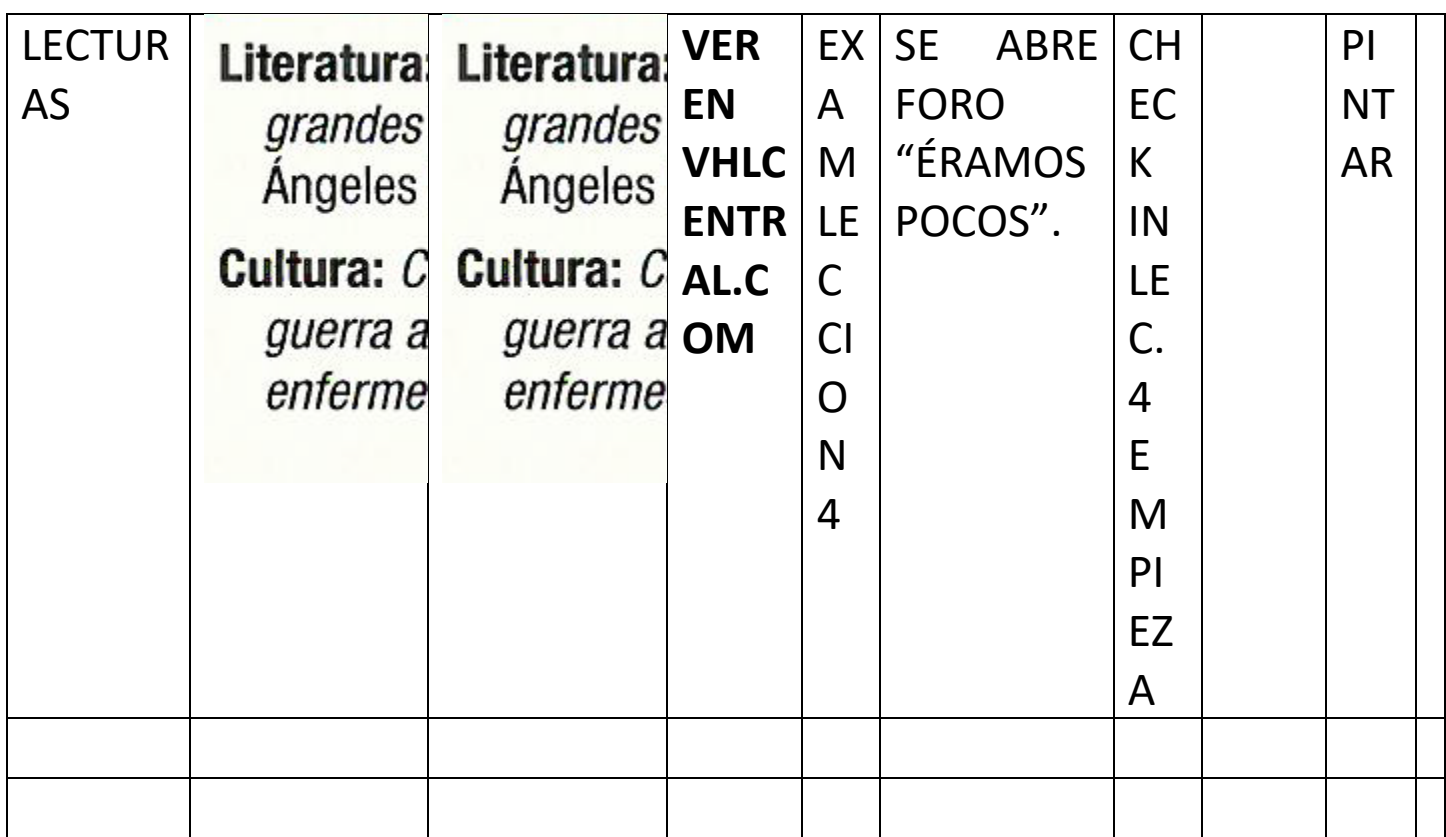

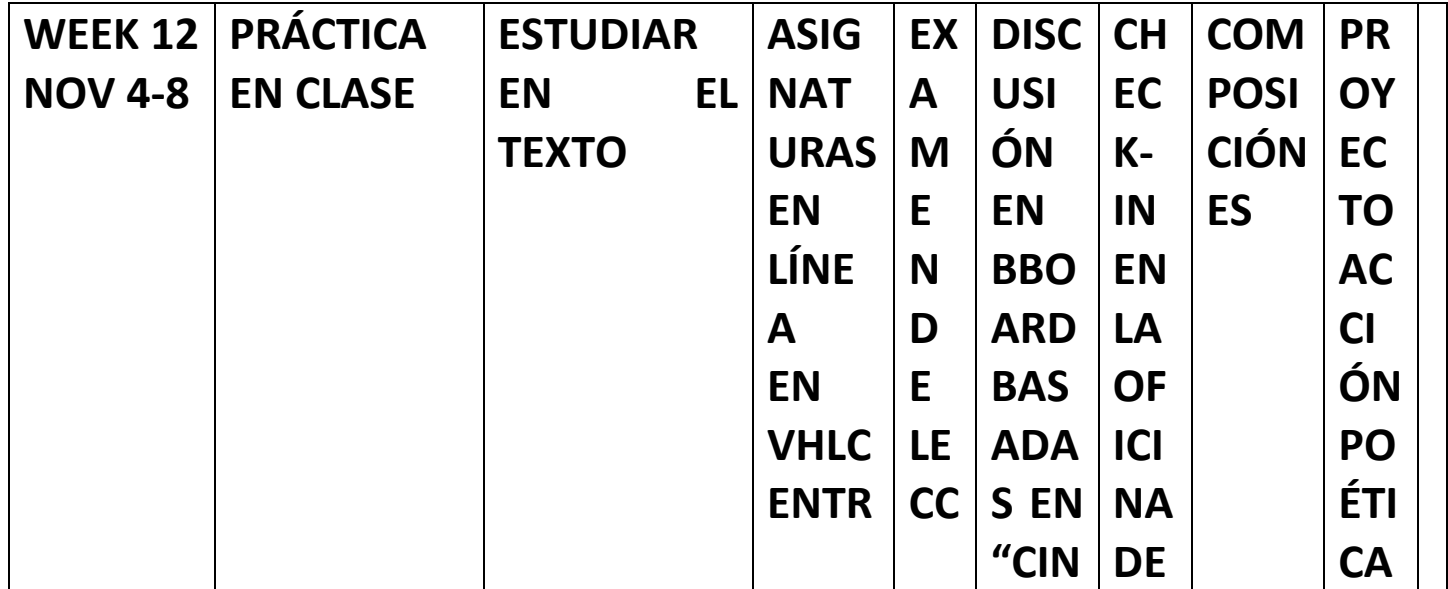

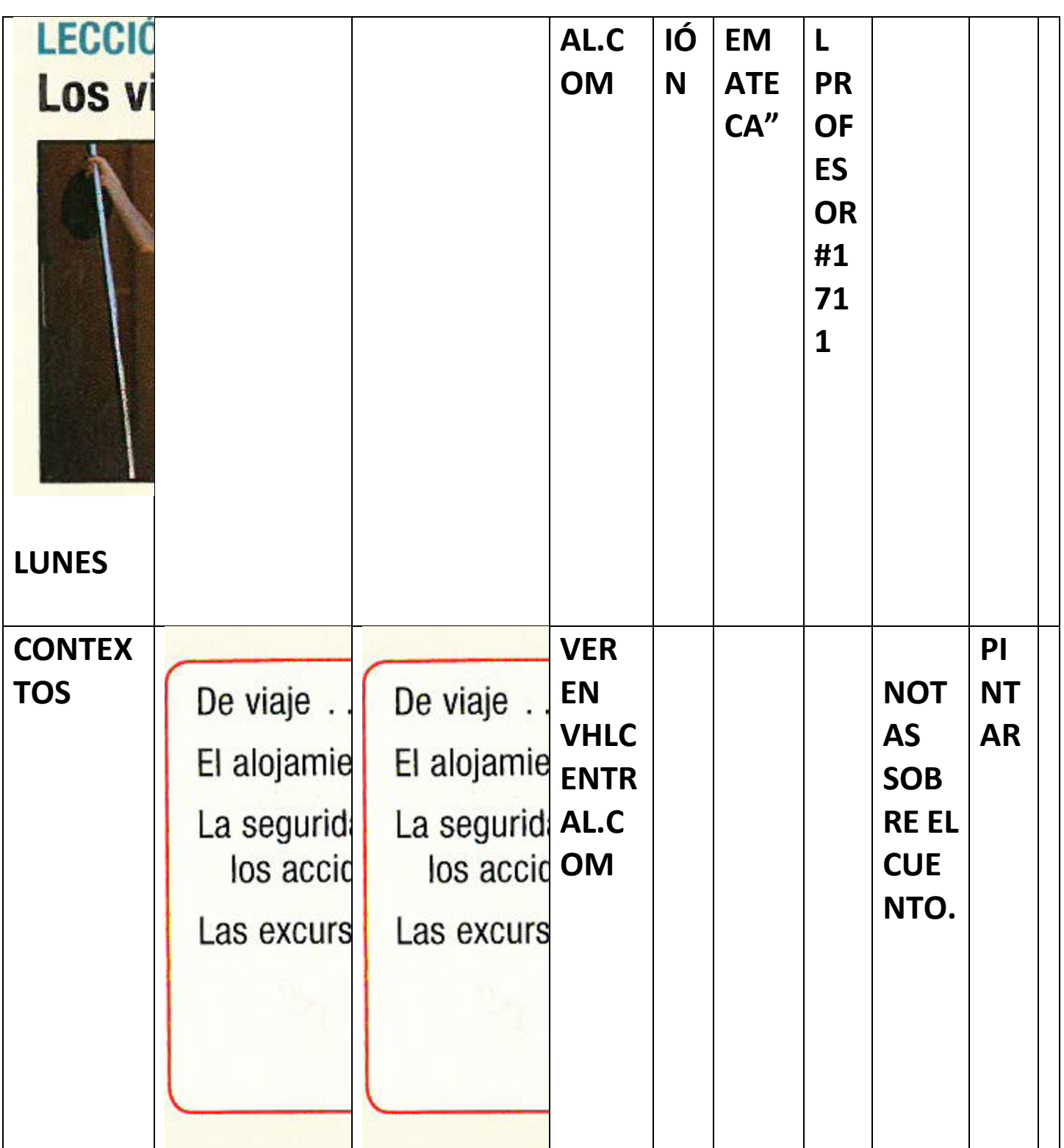

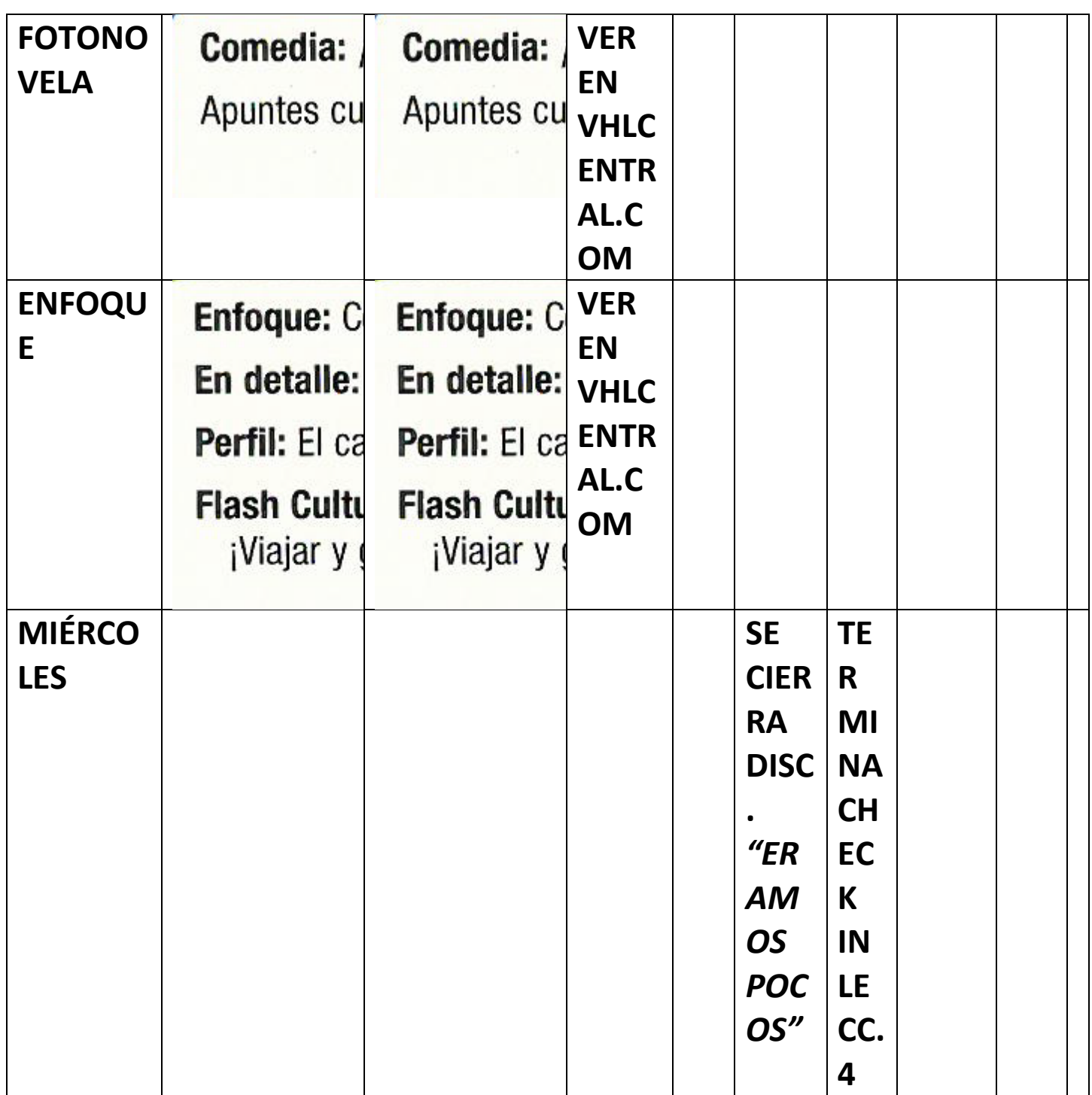

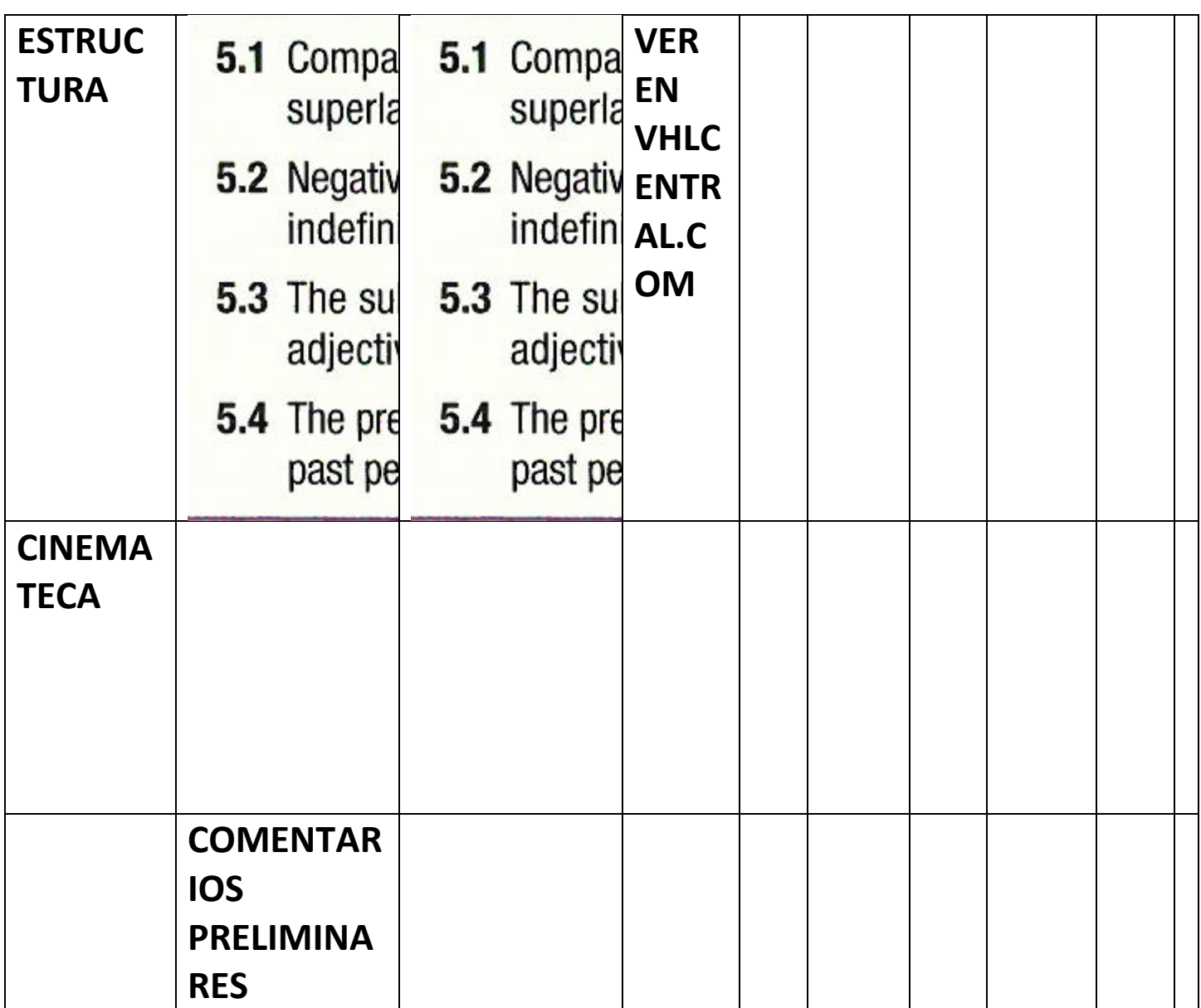

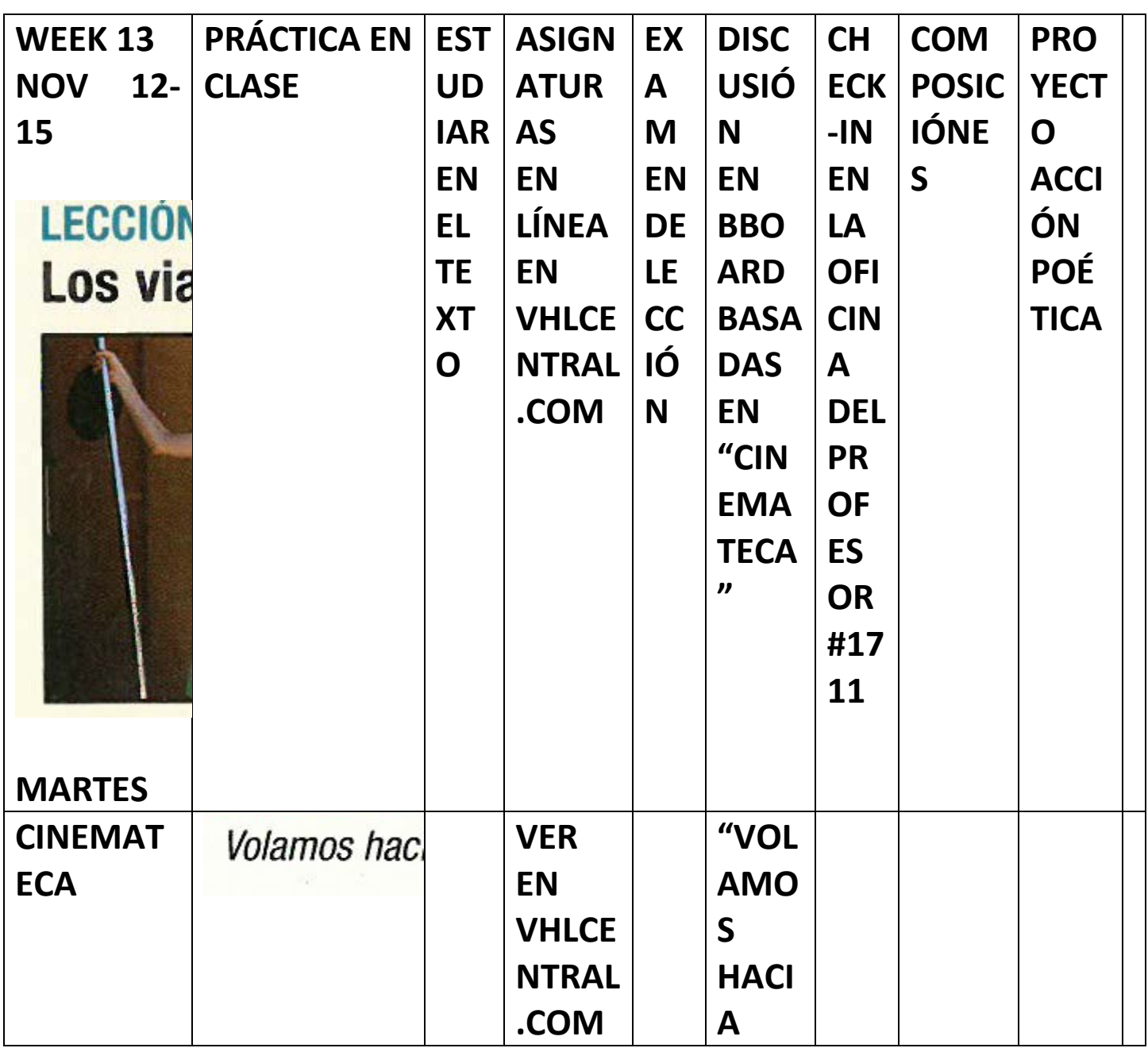

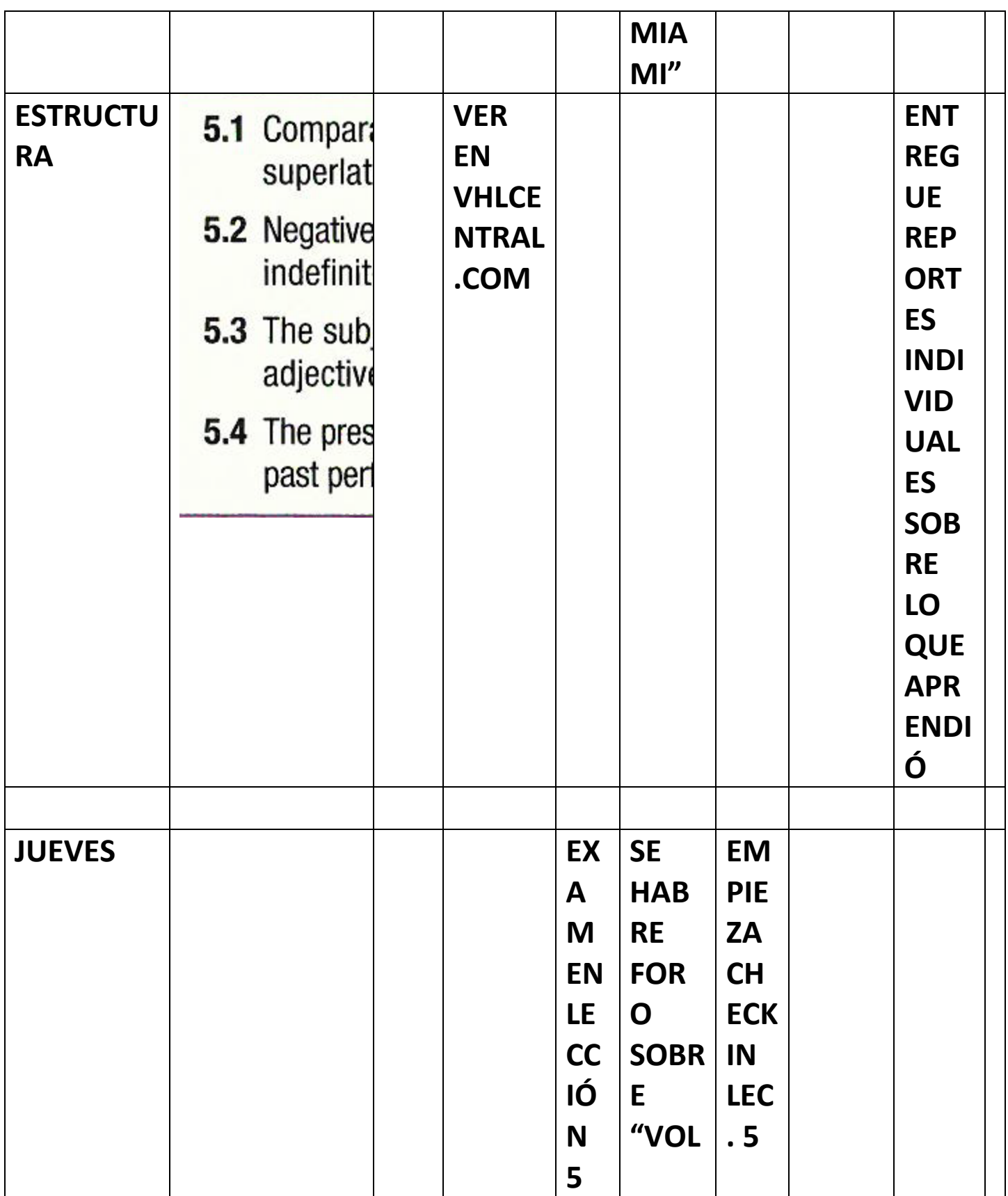

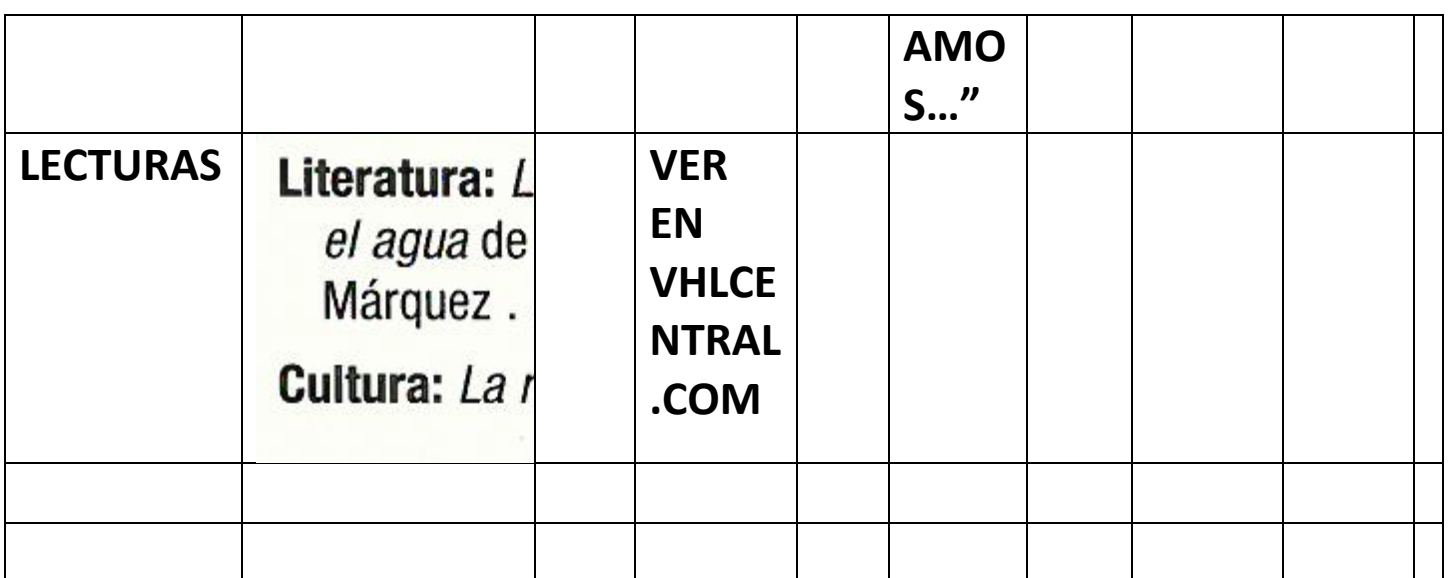

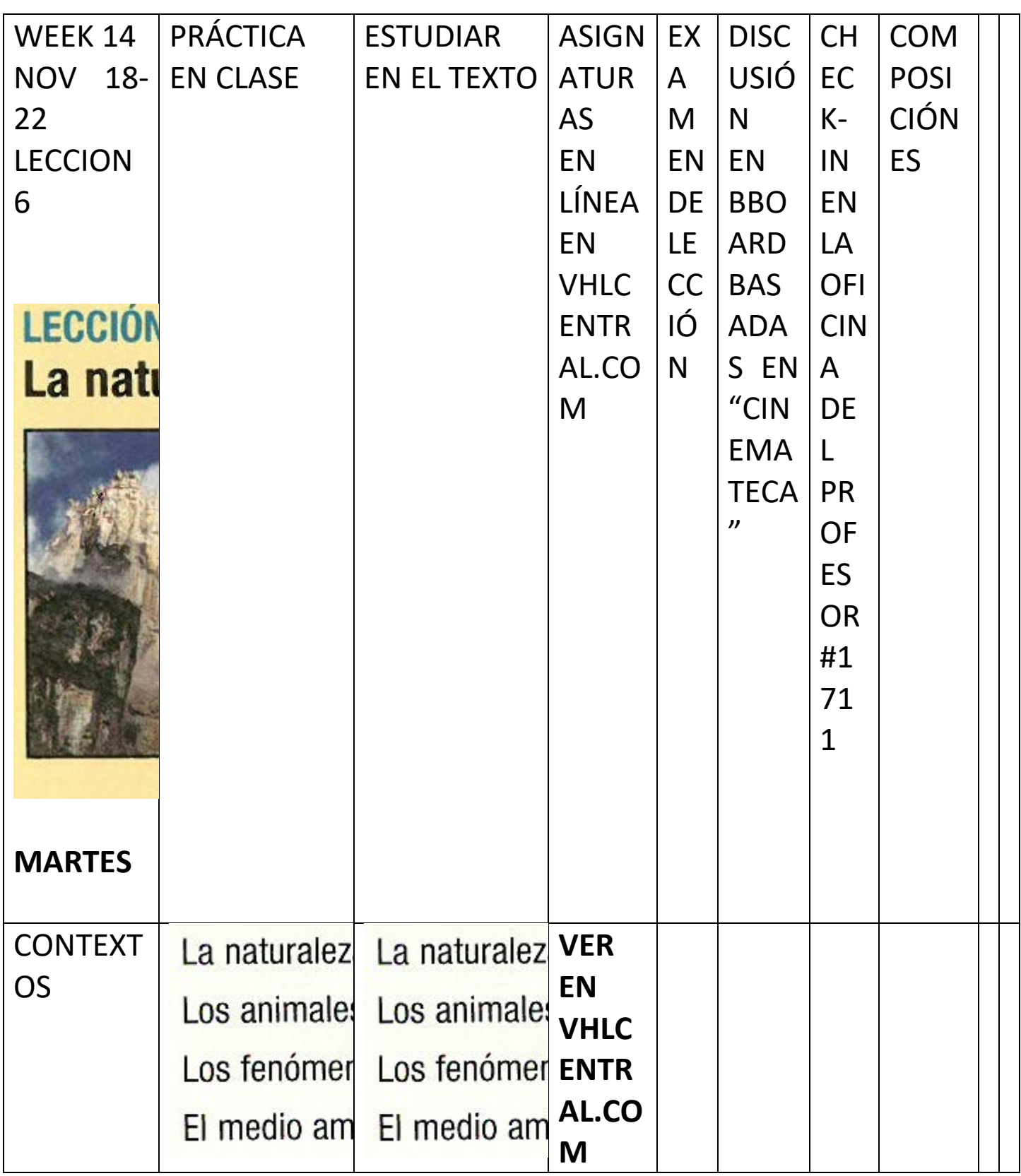

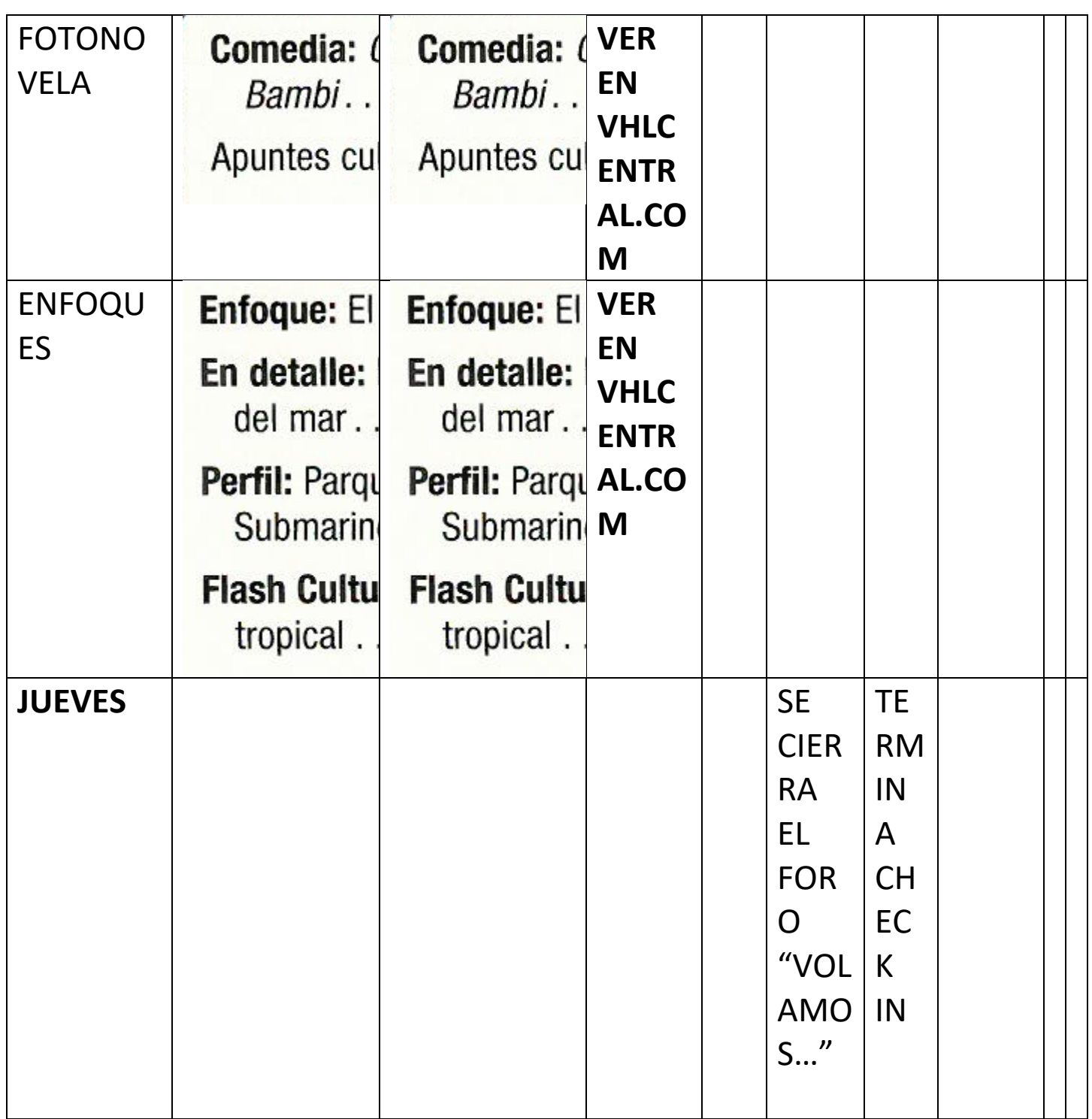

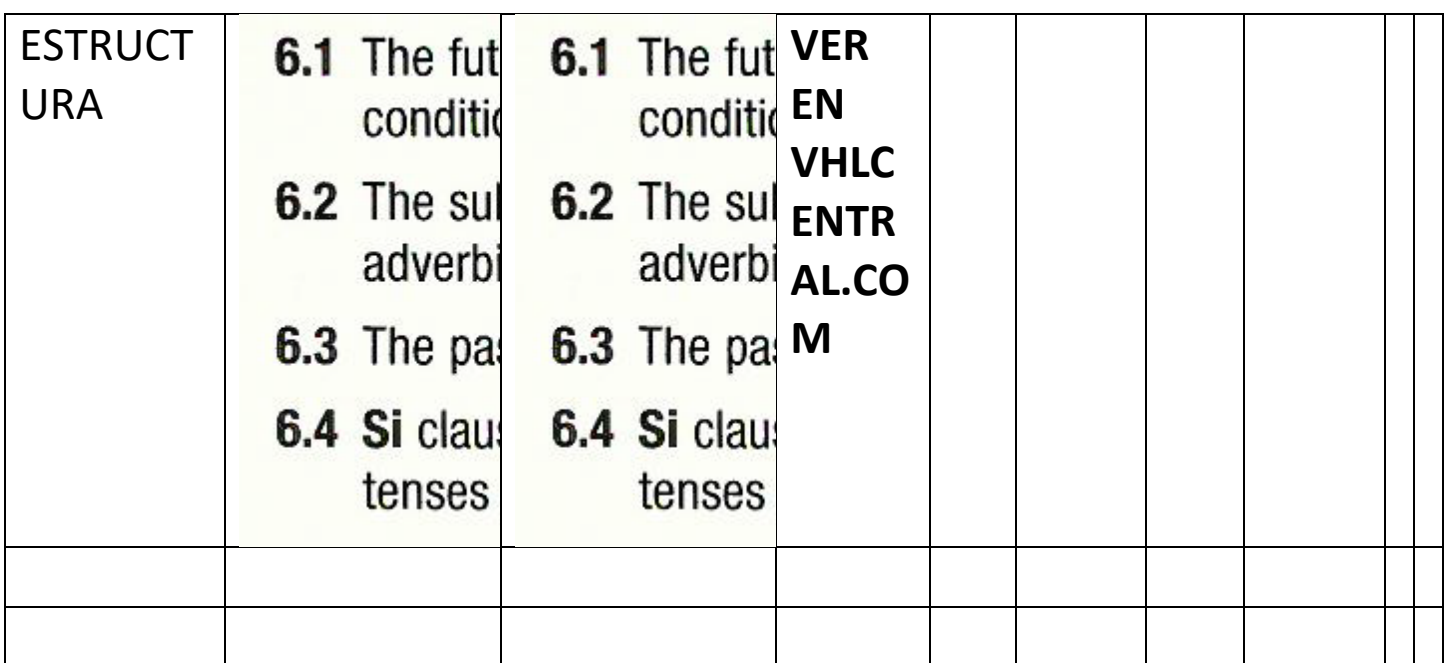

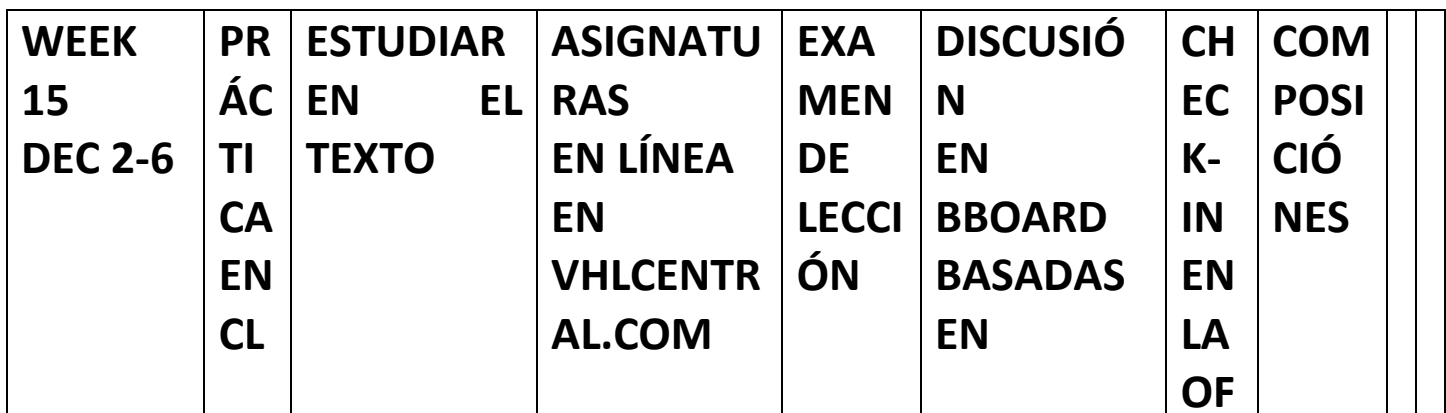

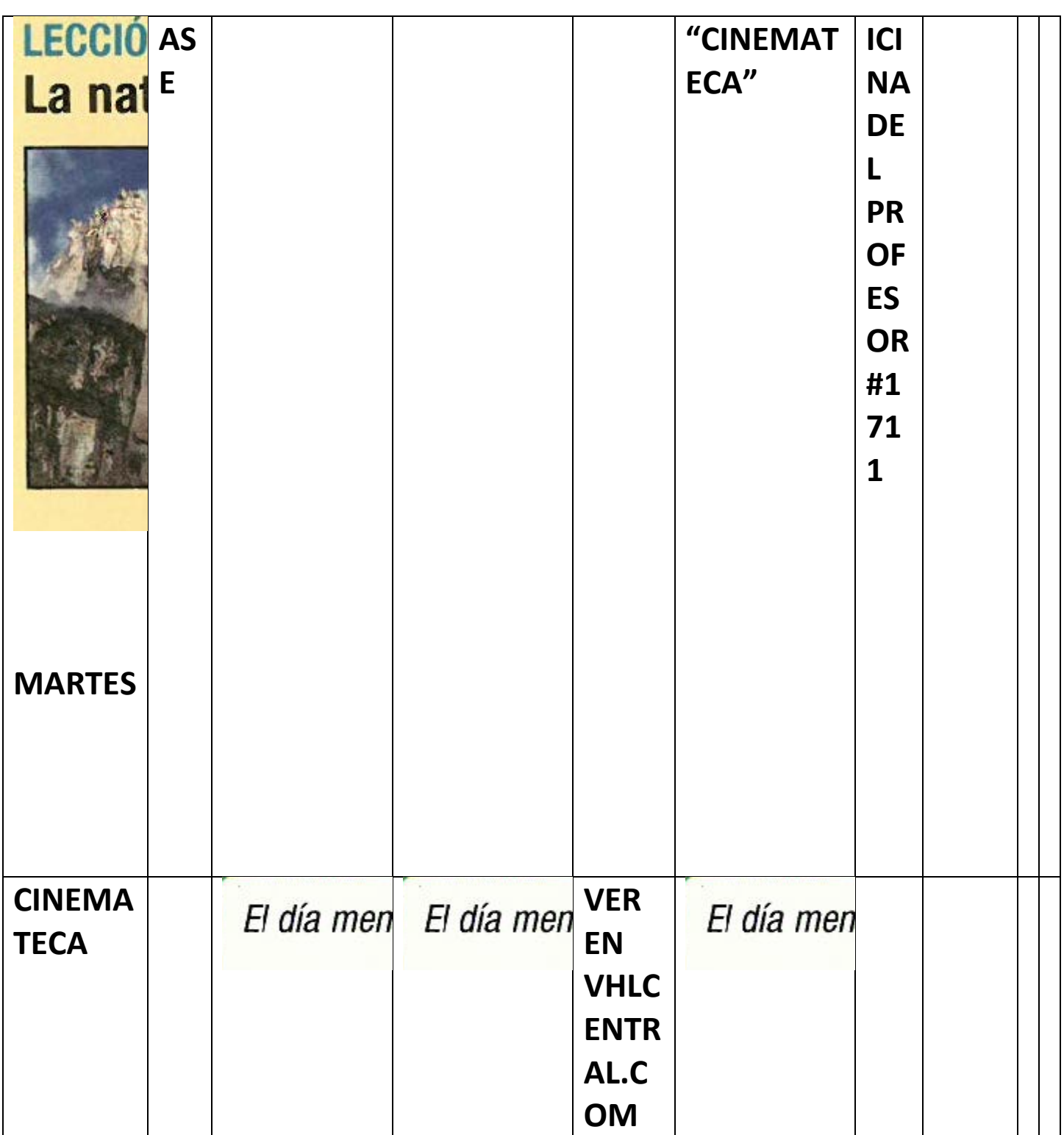

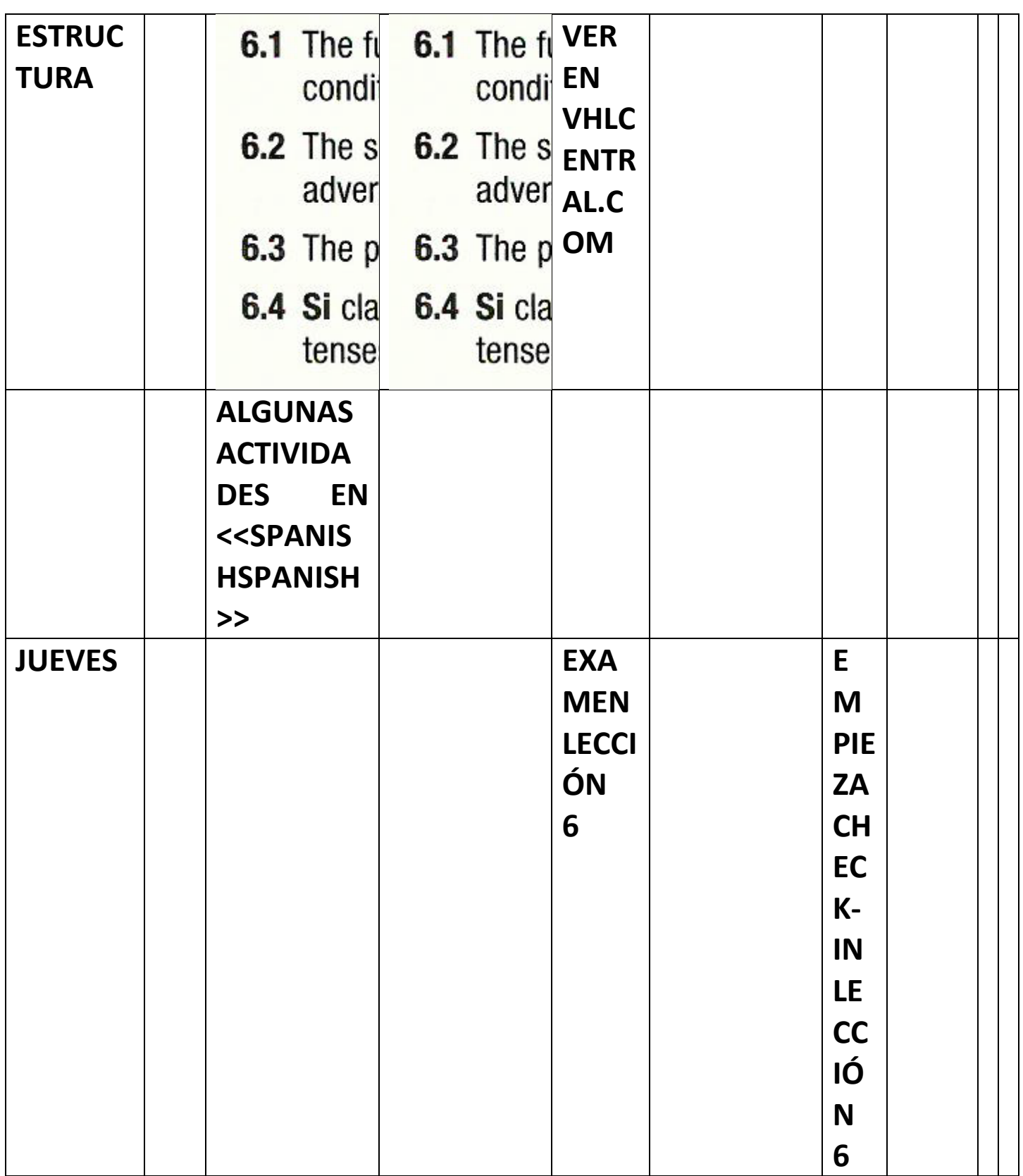

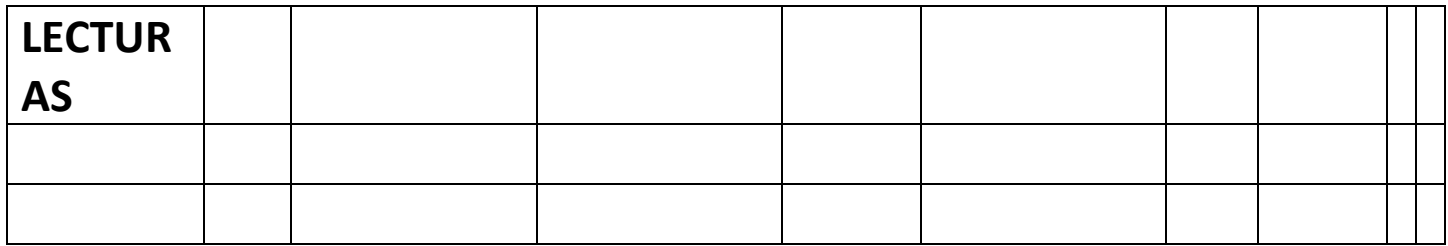

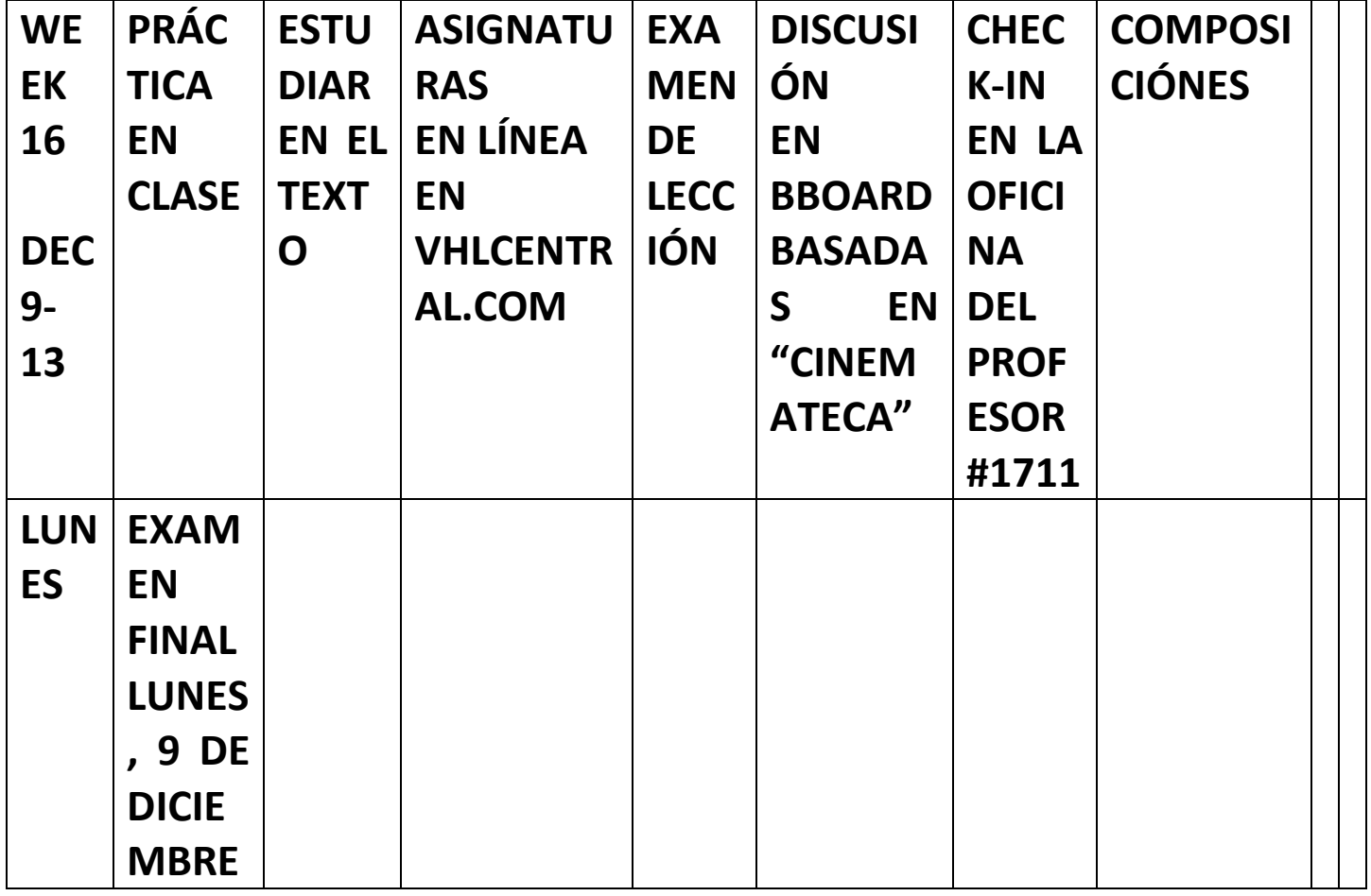

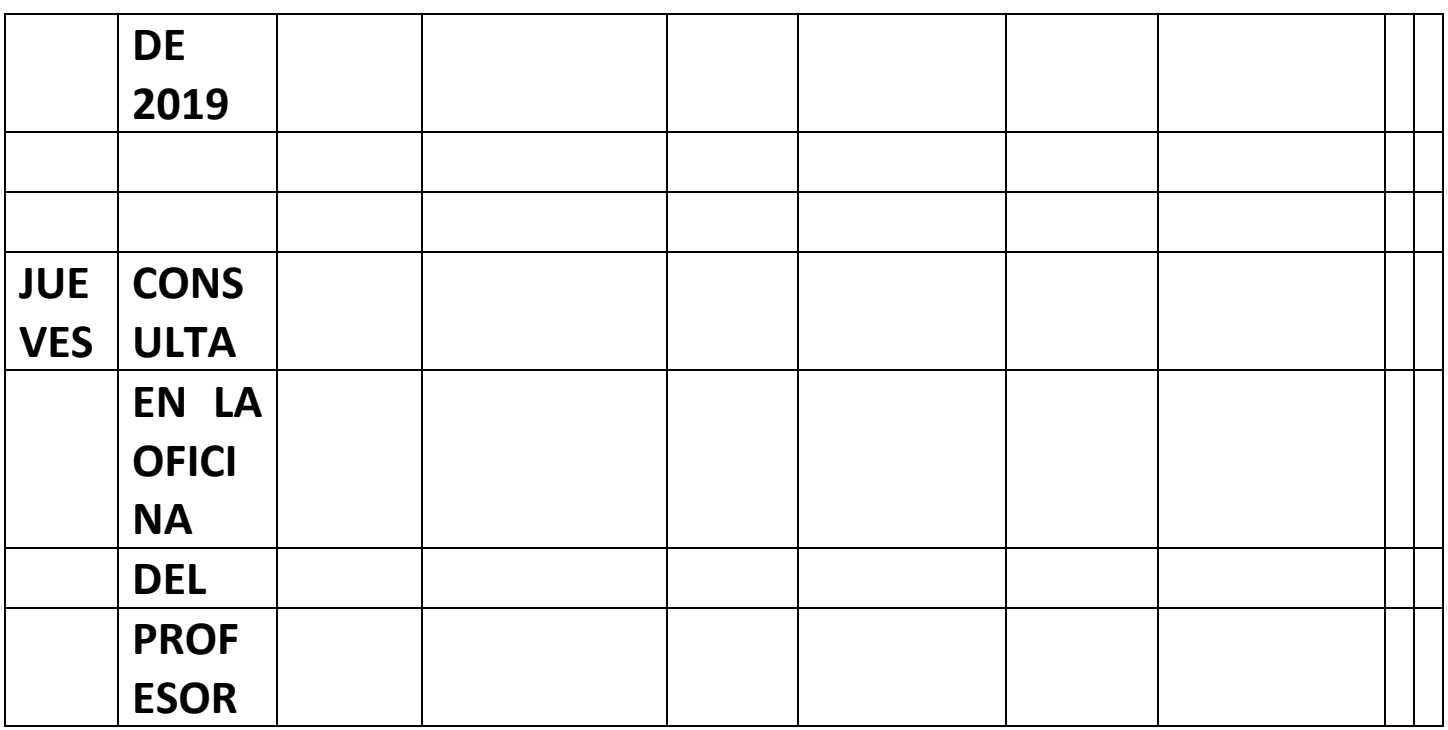